# ESCUELA SUPERIOR POLITÉCNICA DEL LITORAL

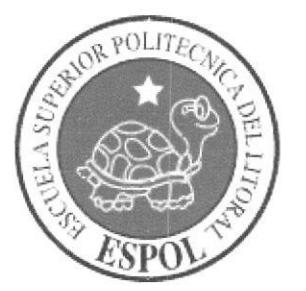

# PROGRAMA DE TECNOLOGÍA EN COMPUTACIÓN Y DISEÑO GRÁFICO Y PUBLICITARIO

# PROYECTO DE GRADUACIÓN

# PREVIO A LA OBTENCIÓN DEL TÍTULO DE: TECNÓLOGO EN DISEÑO GRÁFICO Y PUBLICITARIO

# TEMA: WEB SITE COLECTOR PARA EL APLICATIVO MULTIMEDIA INTEGRAL MI DÍA

# MANUAL DE DISEÑO

AUTORES JONATHAN GÓMEZ MAGNO MERINO

# DIRECTOR LCDO. ALEX ESPINOZA CÁRDENAS

AÑO. 2004 -2005

I

t

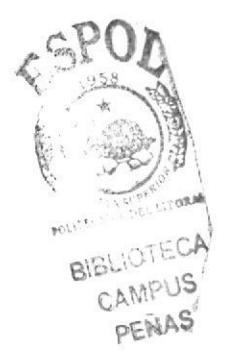

# DEDICATORIA

Dedico esta tesis a Dios por haberme brindado muchas oportunidades en esta vida y a mi familia, que es lo más importante en mi vida por el apoyo y sacrificio y perseverancia que me brindaron a lo largo de mi carrera universitaria. A ellos les debo este Proyecto de graduación que es un paso más en el largo trayecto de mi vida profesional.

## JONATHAN GÓMEZ

# **DEDICATORIA**

Quiero agradecer a Dios por darme ánimo y fuerza durante el transcurso de este proyecto. A su vez a mis queridos padres que siempre han estado para apoyarme y alentarme a continuar y por ser siempre mi gran ejemplo a seguir.

Un agradecimiento especial a mis amigos que estuvieron presente durante el desarrollo del proyecto de graduación.

**MAGNO MERINO** 

## AGRADECIMIENTO

Agradezco a Dios por cuidarme durante el desarrollo del proceso del proyecto de graduación y a mis padres que me dieron la oportunidad de estudiar, ya que ellos son el pilar de mi inspiración, son las personas que me guían en el día a día, y las que me apoyan incondicionalmente para que pueda convertirme en todo un profesional.

Mi agradecimiento también va dirigido a todos mis amigos que estuvieron presentes durante el desarrollo de este proceso, ya que su presencia fue importante, su apoyo muestra de una verdadera amistad.

## JONATHANGÓMEZ

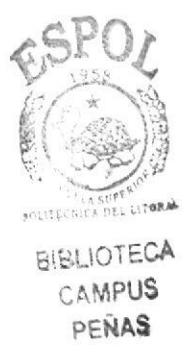

# **AGRADECIMIENTO**

Agradezco a Dios por haberme cuidado durante el transcurso de mí existir y por brindarme las grandes oportunidades de sobresalir y ser mi guía en este camino duro que es la vida.

Agradezco también a mi familia por su apoyo incondicional en momentos fáciles y difíciles que me ha tocado vivir.

**MAGNO MERINO** 

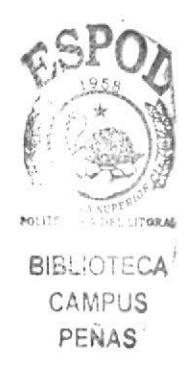

# **DECLARACIÓN EXPRESA**

La responsabilidad de los hechos, ideas y doctrinas expuestas en este proyecto de graduación, nos corresponden exclusivamente; y el patrimonio intelectual del mismo le corresponde al Programa de Tecnología en Computación y Diseño Gráfico PROTCOM, de la ESCUELA SUPERIOR POLITÉCNICA DEL LITORAL. (Reglamento de Exámenes y Títulos Profesionales de la ESPOL)

# FIRMA DEL DIRECTOR DEL<br>PROYECTO DE GRADUACIÓN

# LCDO. ALEX ESPINOZA CÁRDENAS

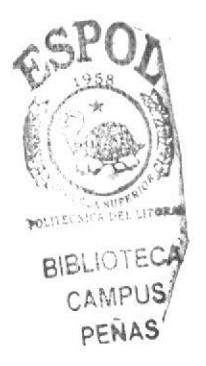

# FIRMA DE LOS AUTORES DEL<br>PROYECTO DE GRADUACIÓN

**JONATHAN GÓMEZ** 

**MAGNO MERINO** 

# Tabla de Contenido

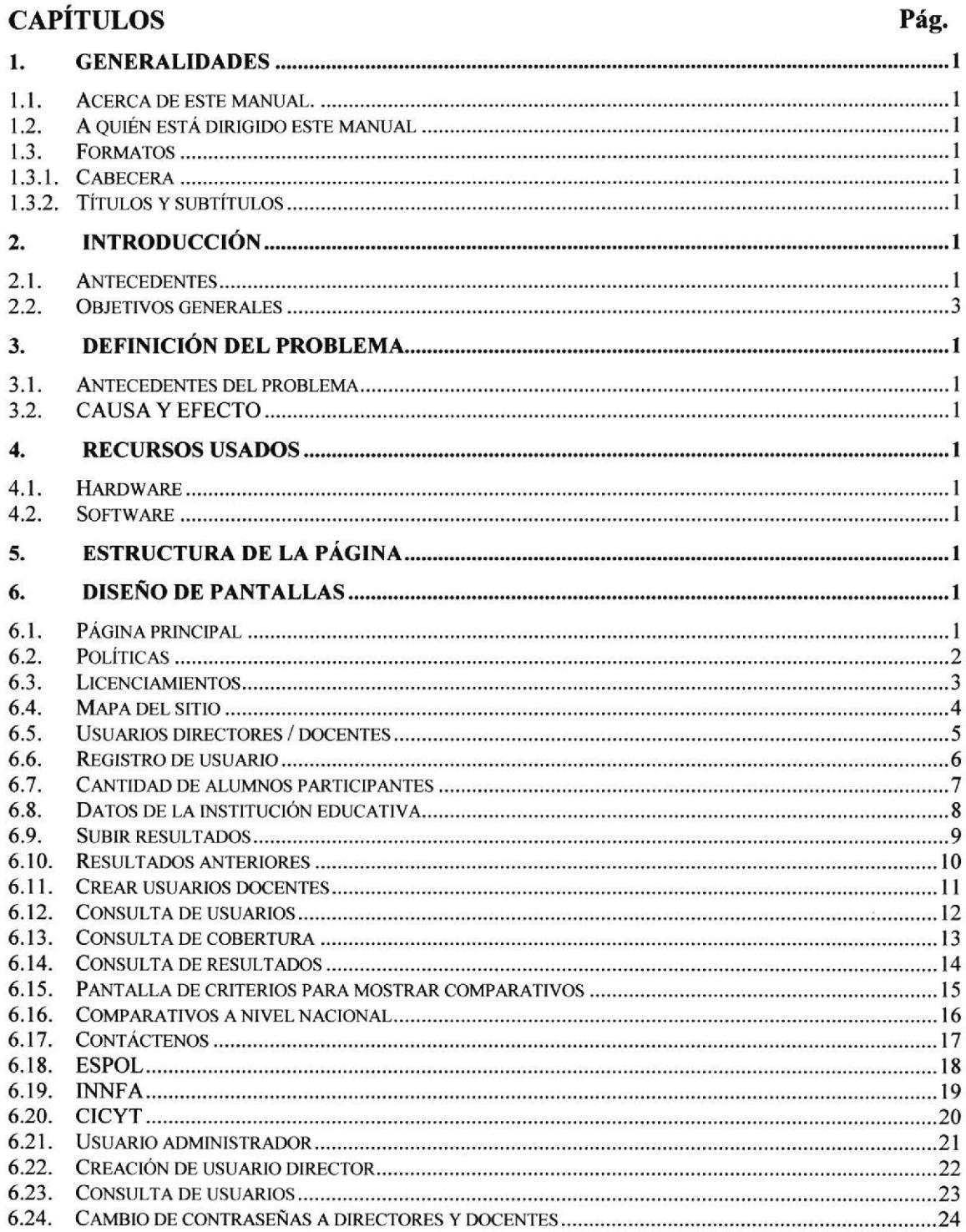

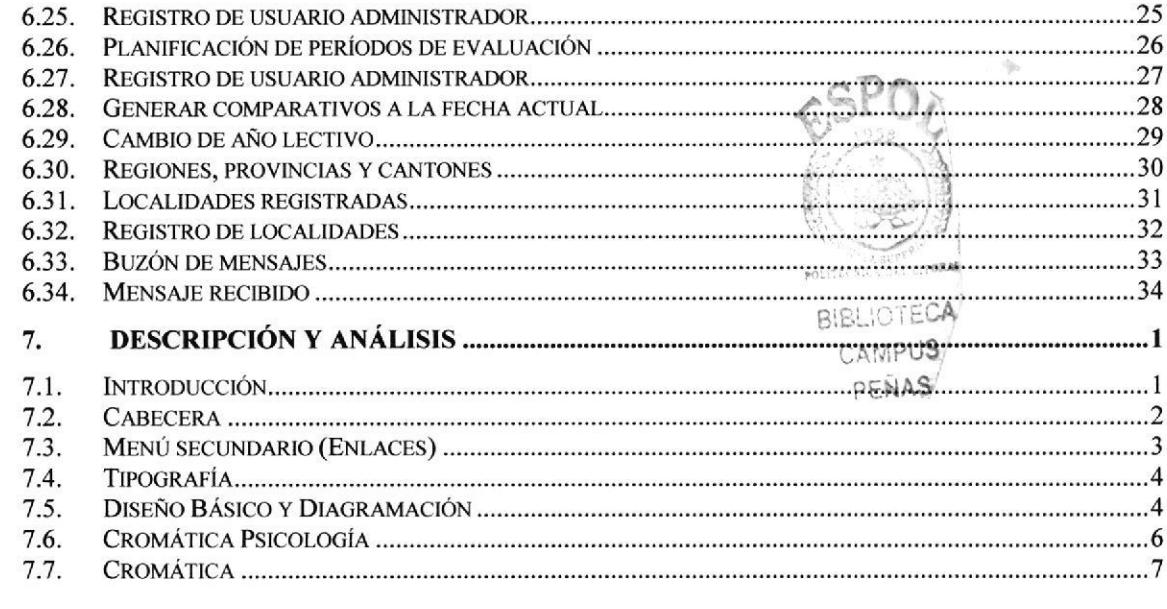

 $\frac{1}{\sqrt{2}}$ 

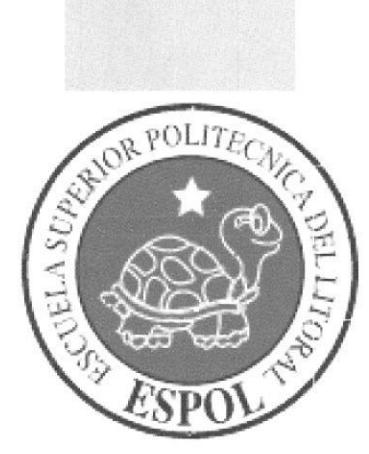

# CAPÍTULO 1.

**Generalidades** 

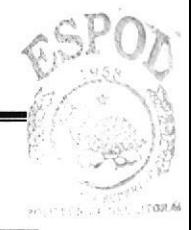

BLIOTECA CAKlPUS

# 1. GENERALIDADES

## 1.1. Acerca de este manual.

El presente manual sustenta todo el procedimiento gráfico de la página Web del Aplicativo Multimedia Integral Mi Día, en el que se detallará el funcionamiento de la misma, tomando en consideración los conceptos básicos de tipografia, cromatografia, y diseño estructural.

Además, este manual será de utilidad para futuros cambios y servirá de base para el mantenimiento del diseño visual de la página.

## 1.2. A quién está dirigido este manual

El manual de la Página Web del Aplicativo Multimedia Integral Mí Día está dirigido a dos grupos claves:

- El primer grupo son los Diseñadores Gráficos, Analistas de Sistemas  $\bullet$ encargados del correcto funcionamiento de la Página Web.
- A todos los interesados sean o no profesionales de la rama gráfica y al público en general que desee conocer las estructuras empleadas en el desarrollo de la Página Web. a

## 1.3. Formatos

Se han establecido una serie de formatos entre los cuales tenemos:

## 1.3.1. Cabecera

Los encabezados y pie de página son escritos en negrillas e itálicos a 10 píxeles.

## 1.3.2. Títulos y subtítulos

Los títulos están escritos en negrillas, mayúsculas y a 15 píxeles. Los subtítulos indican los números del capítulo y la secuencia del mismo, y se encuentran escritos en negrillas, mayúsculas y a 13 píxeles.

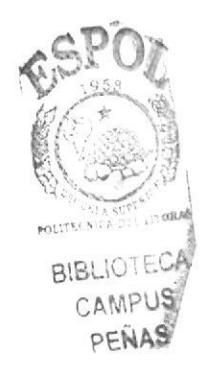

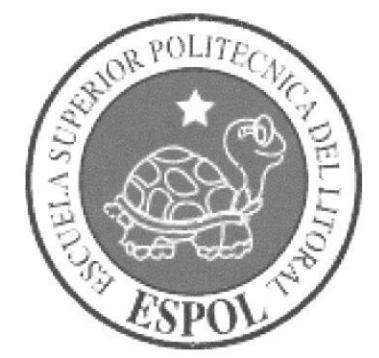

# **CAPÍTULO 2.**

# Introducción

# 2. INTRODUCCIÓN

Hoy en día nuestra sociedad se encuentra influenciada por los avances de la tecnología y sus auge nos ayuda a poder entender mejor las cosas que nos rodean y de ese modo, poder sacar el máximo provecho a nuestros talentos. A su vez es importante el conocimiento de tal manera que la computadora es de suma importancia y el Internet es una herramienta que ofrece un sinnúmero de posibilidades comerciales, publicitarias, experimentales. Además es eficaz en el proceso de búsqueda de información rápida y efectiva. Convirtiéndose en un medio de aprendizaje alternativo y mucho más abierto.

Mi Día es un proyecto multimedia, que enseña y orienta a los niños a una correcta disciplina y a su vez es una ayuda excelente para poder identificar si el niño o niña, sufre de dislexia. El proyecto no solo identifica, también corrige estas situaciones.

El sitio Web de Mi Día, está reflejado al área de los padres y profesores para que puedan tener un control y seguimiento de los niños.

La gama cromática que se ha usado, está orientada a este grupo de personas para que obtengan un mejor manejo del sitio.

## 2.1. Antecedentes

## ¿Qué es la Dislexia?

Para cambiar nuestra apreciación de la dislexia de inhabilidad de aprendizaje a don, debemos comenzar con un claro entendimiento de lo que realmente es la dislexia y cuál es su causa.

Antes de que una persona con dislexia pueda darse cuenta por completo y apreciar el lado positivo de la dislexia, el lado negativo debe ser señalado. Esto no significa que el lado positivo surja hasta que los problemas sean resueltos.

El don siempre está ahí, incluso sin ser reconocido, de hecho, muchos adultos con dislexia usan en su vida profesional el lado positivo de la misma sin darse cuenta. Piensan que tienen una "maña" para hacer algo, sin darse cuenta de que su talento especial proviene de las mismas funciones mentales que provocan que no sean muy hábiles para leer, escribir, matemáticas, poner atención o hablar.

Es importante saber que cada caso de dislexia es diferente, por que la dislexia es una condición auto creada. La función mental que causa la dislexia es un don en el más amplio sentido de la palabra: una habilidad natural, un talento, algo especial que enriquece al individuo.

No todas las personas con dislexia son iguales, pero sí comparten algunas habilidades básicas:

- l. Pueden utilizar su habilidad mental para alterar o crear percepciones (habilidad primaria).
- 2. Son altamente conscientes de su entomo.
- 3. Tienen una curiosidad natural para saber cómo funcionan las cosas.
- 4. Piensan más con imágenes que con palabras.
- 5. Son altamente intuitivos y perspicaces.
- 6. Piensan y perciben de una manera multidimensional (usando todos los  $\mathcal{LSP}$
- 
- 7. Tienen una gran imaginación.<br>8. Pueden experimentar las ideas como realidades.

Estas ocho habilidades básicas si no son suprimidas, anuladas o destruidas por los padres o el proceso educativo, darán como resultado dos características:

**BIBLIOTECA AMPUS** 

## INTELIGENCIA MÁS ALTA QUE LA NORMAL. EXTRAORDINARIAS HABILIDADES CREATIVAS.

Referencias.-

Dislexia fue el primer término general utilizado para describir varios problemas de aprendizaje. Con el tiempo, éstos fueron subdivididos en categorías para describir los diferentes problemas de aprendizaje. Debido a esto, podríamos llamar a la dislexia la madre de los Problemas de Aprendizaje.

Hasta la fecha, se usan más de 70 nombres para describir sus diversos aspectos, el más utilizado actualmente es ADD o SFA (Síndrome de Falta de Atención). Existen muchas teorías sobre qué es la dislexia. qué la causa y porqué el problema ocurre. Los procedimientos y teorías fueron desarrollados a través de prueba y error por una persona con dislexia, no para explicar la naturaleza del problema, sino para descubrir como puede ser corregido.

La dislexia no es una enfermedad ni el resultado de un defecto genético o de daño cerebral, tampoco es causado por una malformación del cerebro, del oído intemo o del glóbulo ocular, la dislexia no está limitada al cambio de letras y palabras como mucha gente piensa.

La dislexia es simplemente un estilo diferente de aprender y percibirles un producto del pensamiento y una forma especial de reaccionar al sentimiento de amplio sentido de la palabra: una habilidad natural, un talento, algo especial que enriquece al individuo.

Confusión.-

Las personas con el estilo disléxico de aprender piensan predominantemente con imágenes, no con las palabras, y es por esto que tienen dificultad para aprender <sup>a</sup> trabajar con símbolos como las letras o los números. Cuando se confunden o sienten frustración empiezan a experimentar percepciones distorsionadas y desarrollan bloqueos de aprendizaje que no les permiten progresar.

Los problemas que obstaculizan el aprendizaje se pueden corregir, los niños y adultos con dislexia pueden aprender a reconocer y controlar el estado mental que resulta en una percepción distorsionada y asi eliminan el problema.

Además necesitan aprender nuevos y más efectivos métodos para leer, escribir, mejorar la ortografía, entender las matemáticas y poder así superar los problemas en el colegio o en el trabajo.

Los humanos pensamos de dos maneras; conceptualización verbal y conceptualización no verbal. Todos pensamos con las dos, pero cada quien tiende a especializarse en una u otra.

Las personas con dislexia piensan principalmente con imágenes (conceptualización noverbal) en lugar de pensar con los sonidos de las palabras (conceptualización verbal). Para ellos les es imposible pensar con palabras cuyos significados no pueden poner en imágenes. Por esto, cuando en el colegio se les trata de enseñar a través de los sonidos del lenguaje, se confunden, al confundirse se desorientan, pierden la atención.

A las personas que poseen y utilizan este estilo de pensamiento se les puede enseñar a controlar su percepción para que la desorientación que experimentan no interfiera con su habilidad para aprender.

# 2.2. Objetivos generales

- Conocimiento del efecto de los colores a nivel psicológico.
- Explicación de la gama cromática del sitio.
- Uso y diagramación del sitio.
- Forma y diseño del sitio.

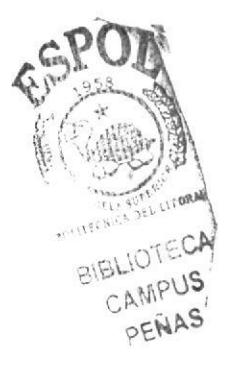

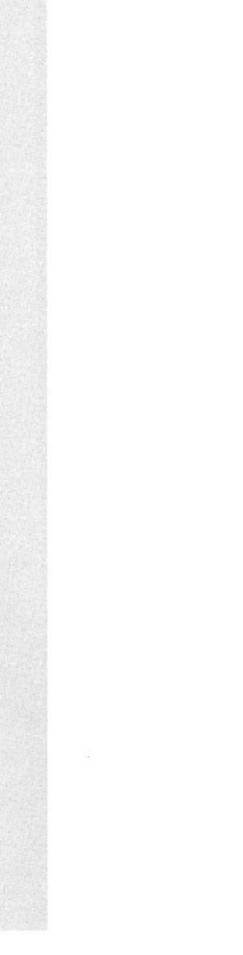

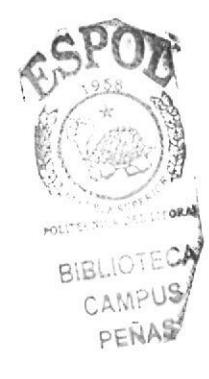

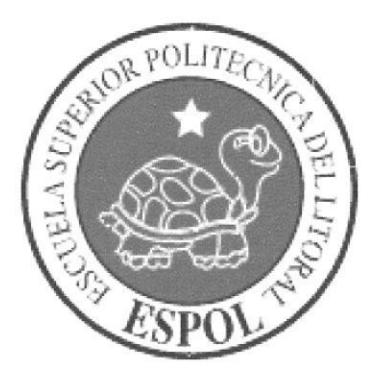

# **CAPÍTULO 3.**

Definición del Problema

# 3. DEFINICIÓN DEL PROBLEMA

## 3.1. Antecedentes del problema

Como parte del proyecto de graduación y con la participación de estudiantes de Diseño Gráfico y Análisis de Sistema, se inició a trabajar en el desarrollo del Aplicativo Multimedia Integral Mi Día. Proyecto que será usado en todo el país motivo por el cual se necesita obtener o recopilar la información y uso del aplicativo del mismo. Conociendo el problema se optó por desarrollar una página web que permitiera registrar a usuarios del aplicativo y obtener la información necesaria.

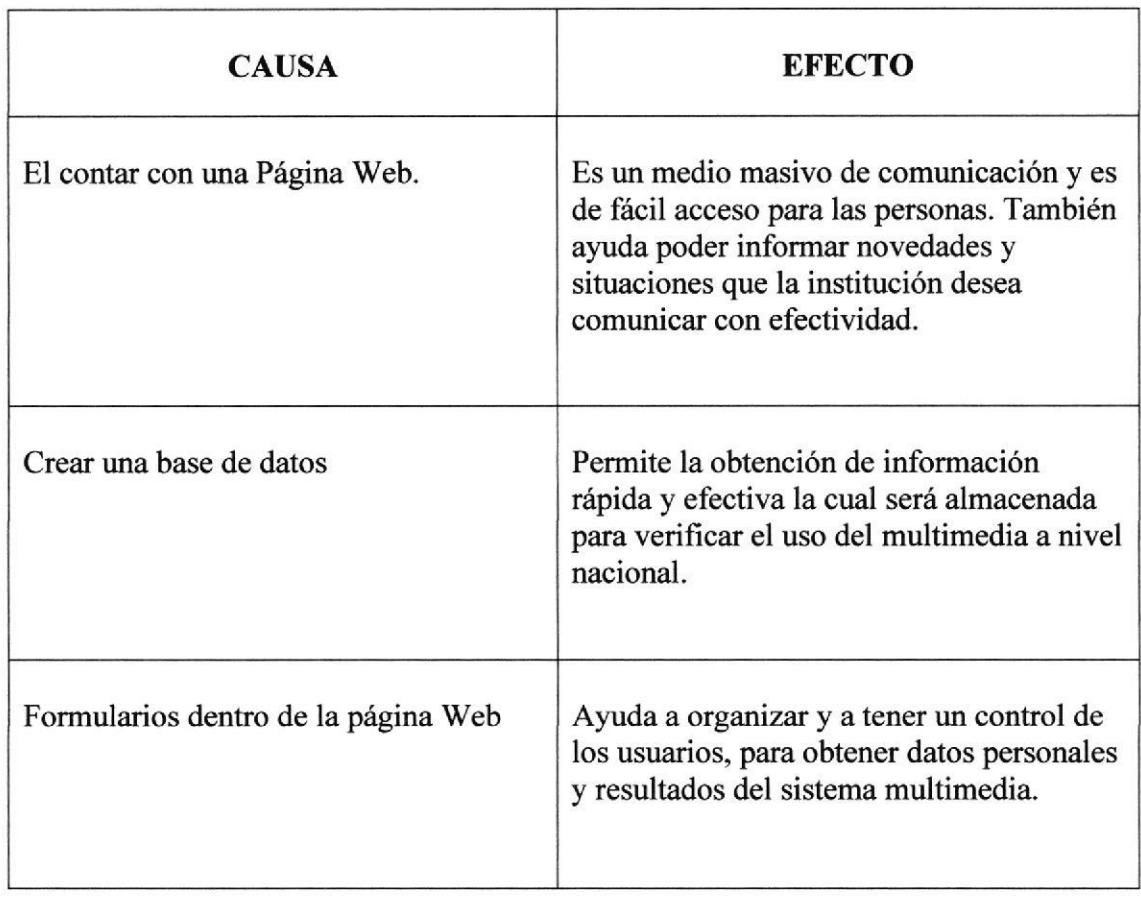

# 3.2. CAUSA Y EFECTO

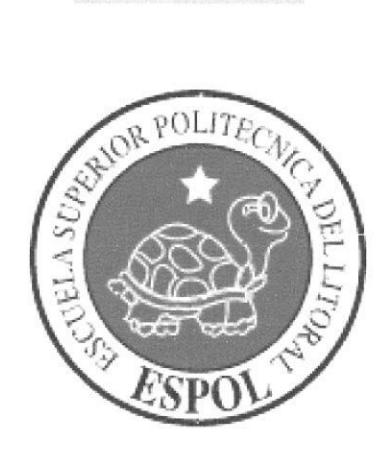

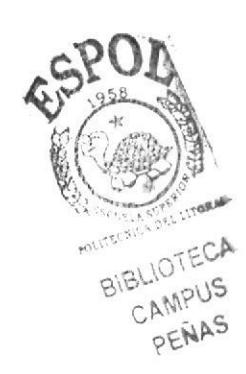

# **CAPÍTULO 4.**

# **Recursos Usados**

# 4. RECURSOS USADOS

## 4.1. Hardware

Los recursos en cuanto a Hardware que se utilizaron en el transcurso del desarrollo de proyecto fueron los siguientes:

- Computador PC de 1.8MHz, 256 de memoria RAM y Disco Duro de 80 GB BIBLIOTECA UB<br>CD-RW Samsung 14x/12x/40x campus campus
- 
- Scanner Hewlett Packard **performance** performance performance performance performance performance performance performance performance performance performance performance performance performance performance performance perf

## 4.2. Software

En cuanto a Software se utilizaron las siguientes herramientas:

- . Sistema Operativo: Windows XP
- Software de Ilustración: Adobe Illustrator 10
- Software de Procesamientos de Imágenes: Adobe Photoshop 7
- Software de Creación de la Página: Macromedia Dreamweaver

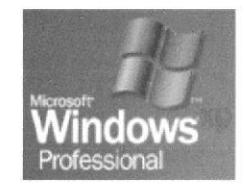

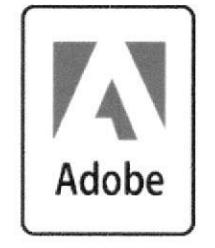

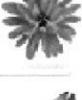

Illustrator: programa de ilustración y vectorización

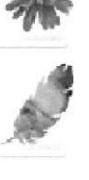

Photoshop: programa de edición y modificación de imágenes

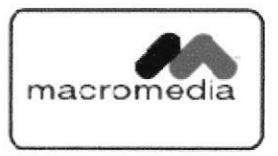

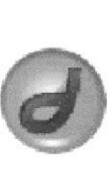

Dreamweaver: programa de desarrollo de páginas Web

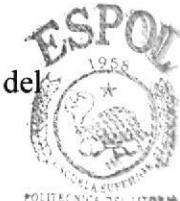

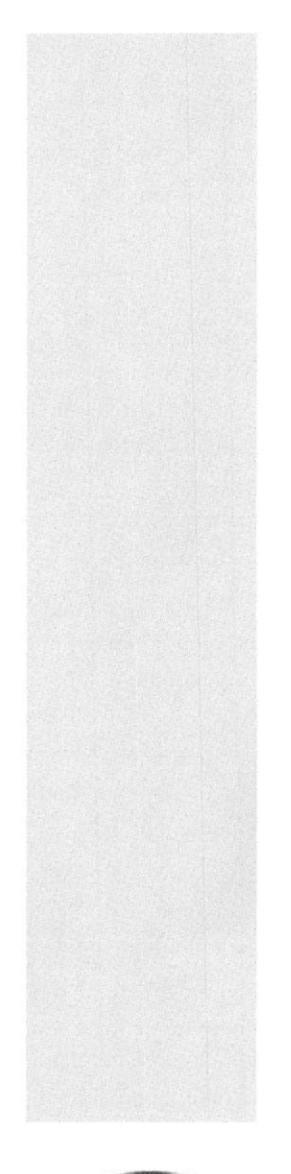

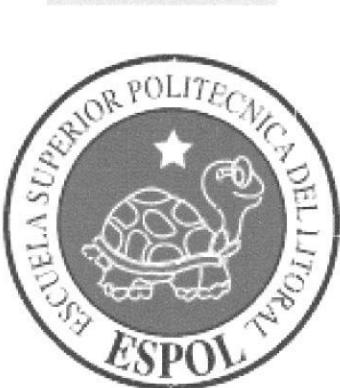

# CAPíTULO 5.

Estructura de Ia Página

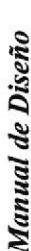

Web Site Colector para el Multimedia Integral Mi Día

# ESTRUCTURA DE LA PÁGINA n,

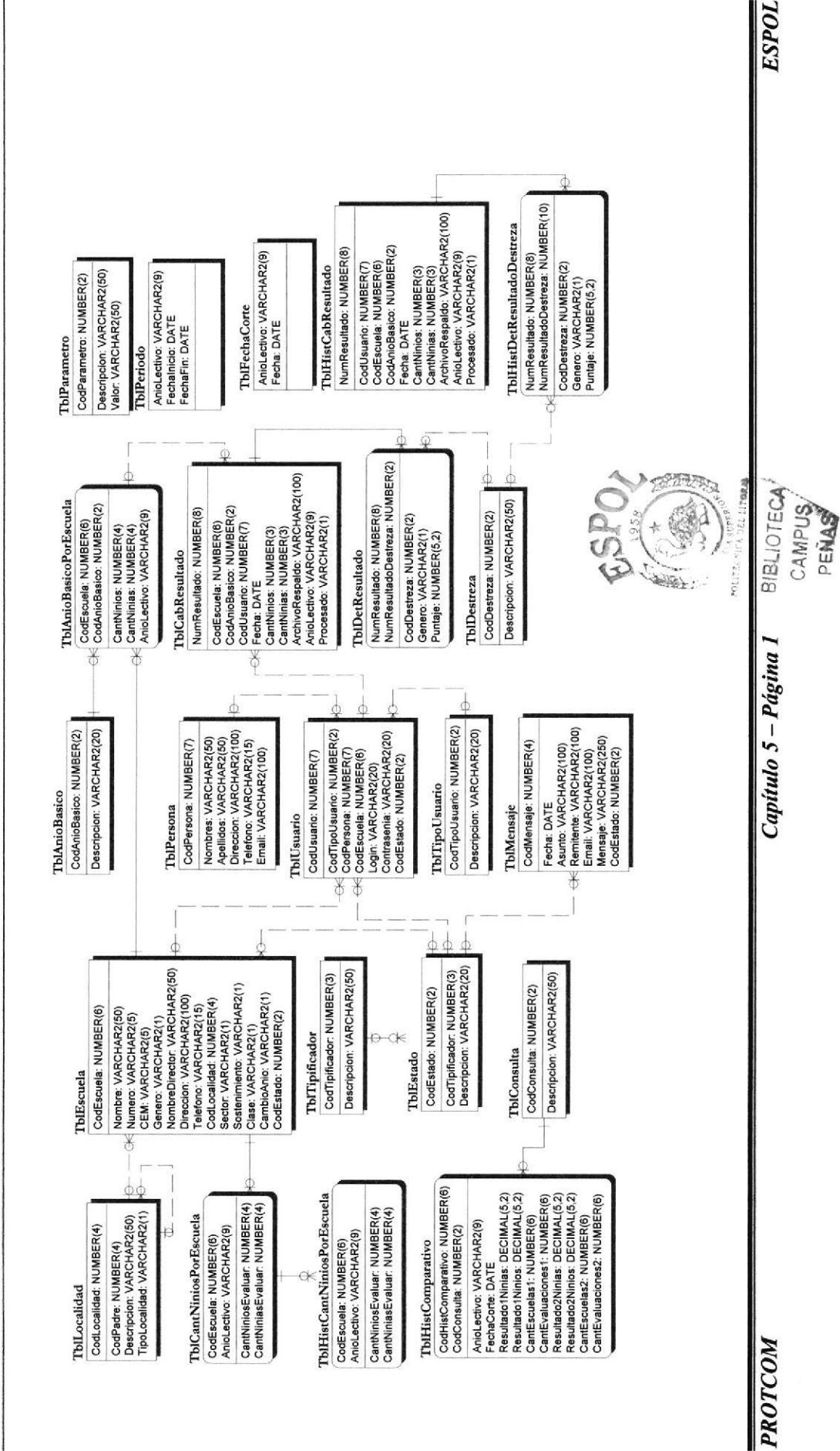

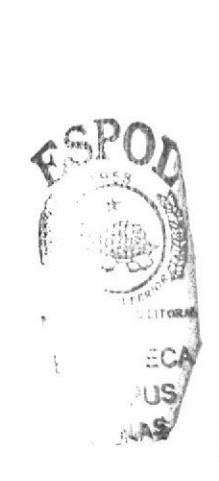

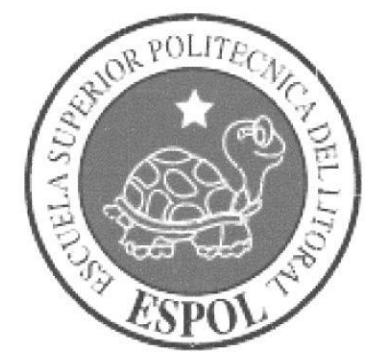

# **CAPÍTULO 6.**

# Diseño de pantallas

#### **DISEÑO DE PANTALLAS** 6.

#### 6.1. Página principal

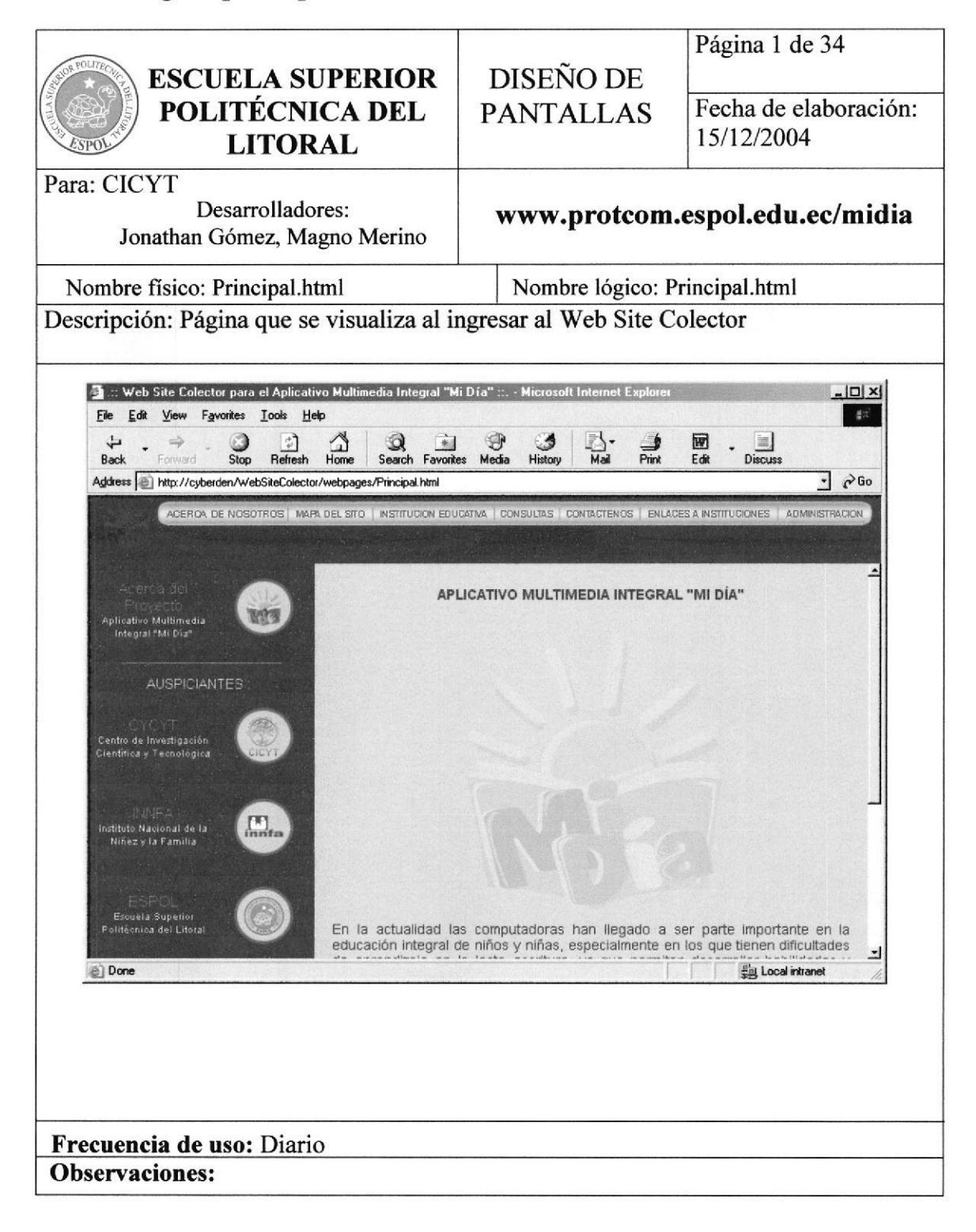

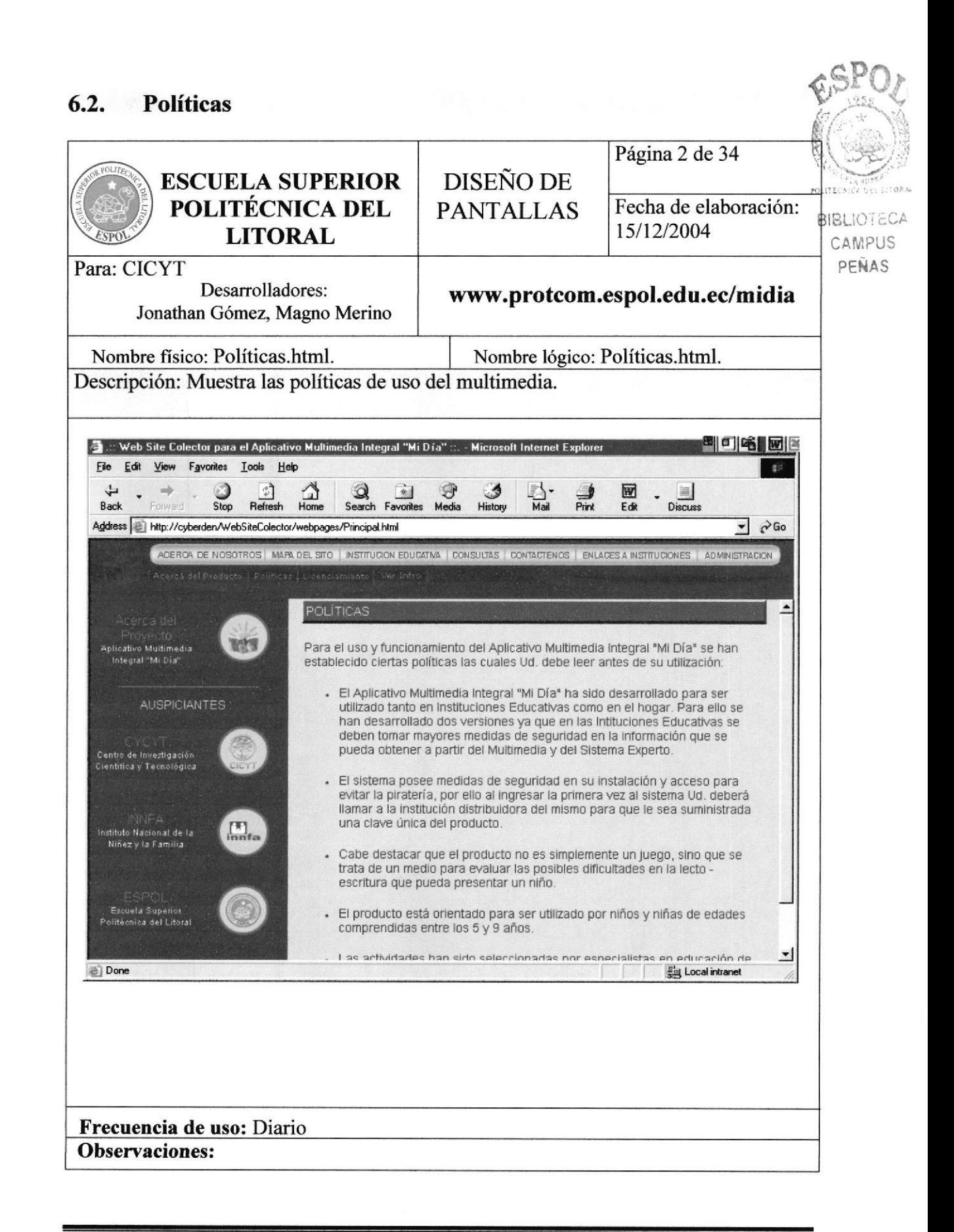

#### Licenciamientos  $6.3.$

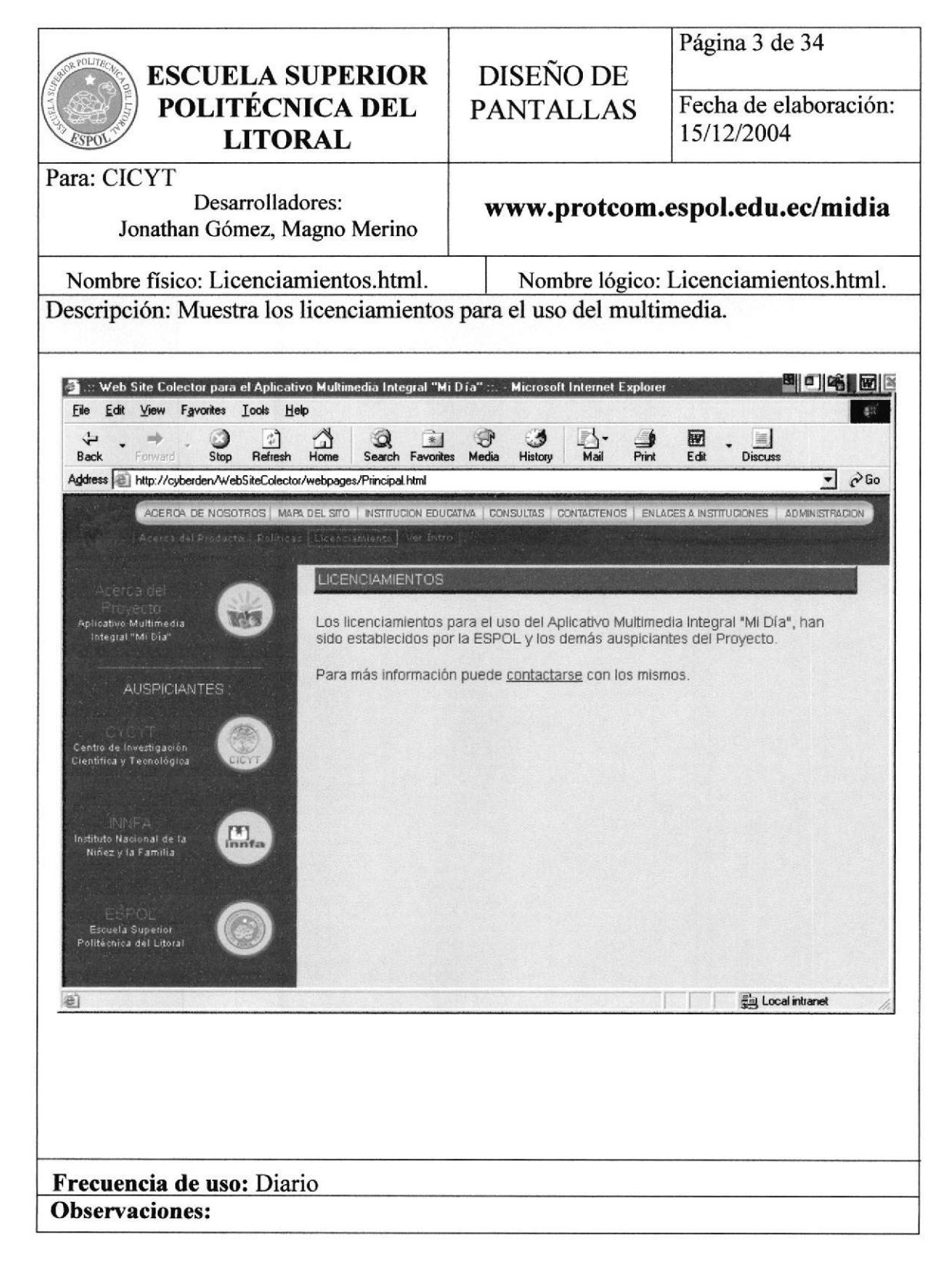

#### $6.4.$ Mapa del sitio

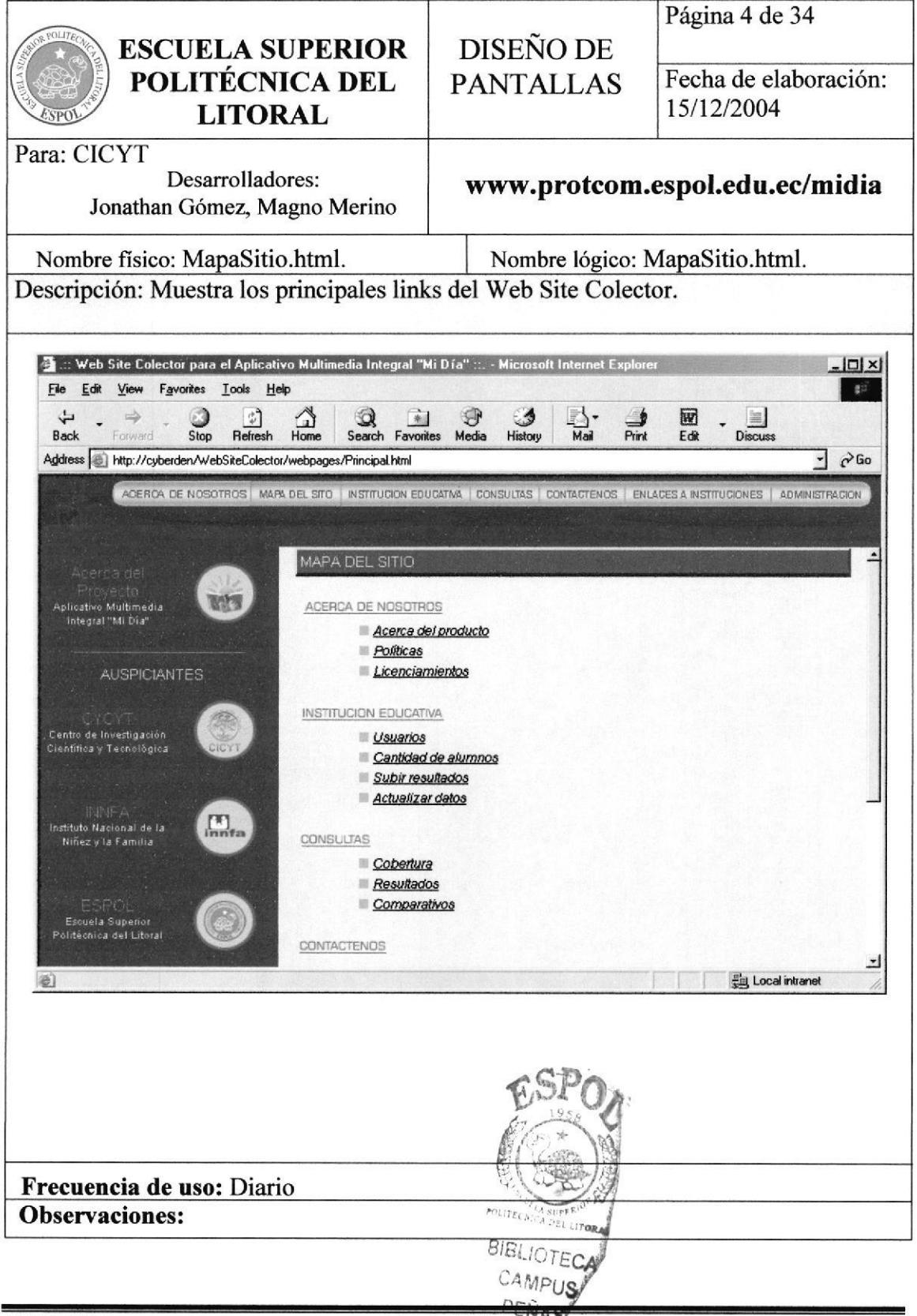

Capítulo 6 - Página 4

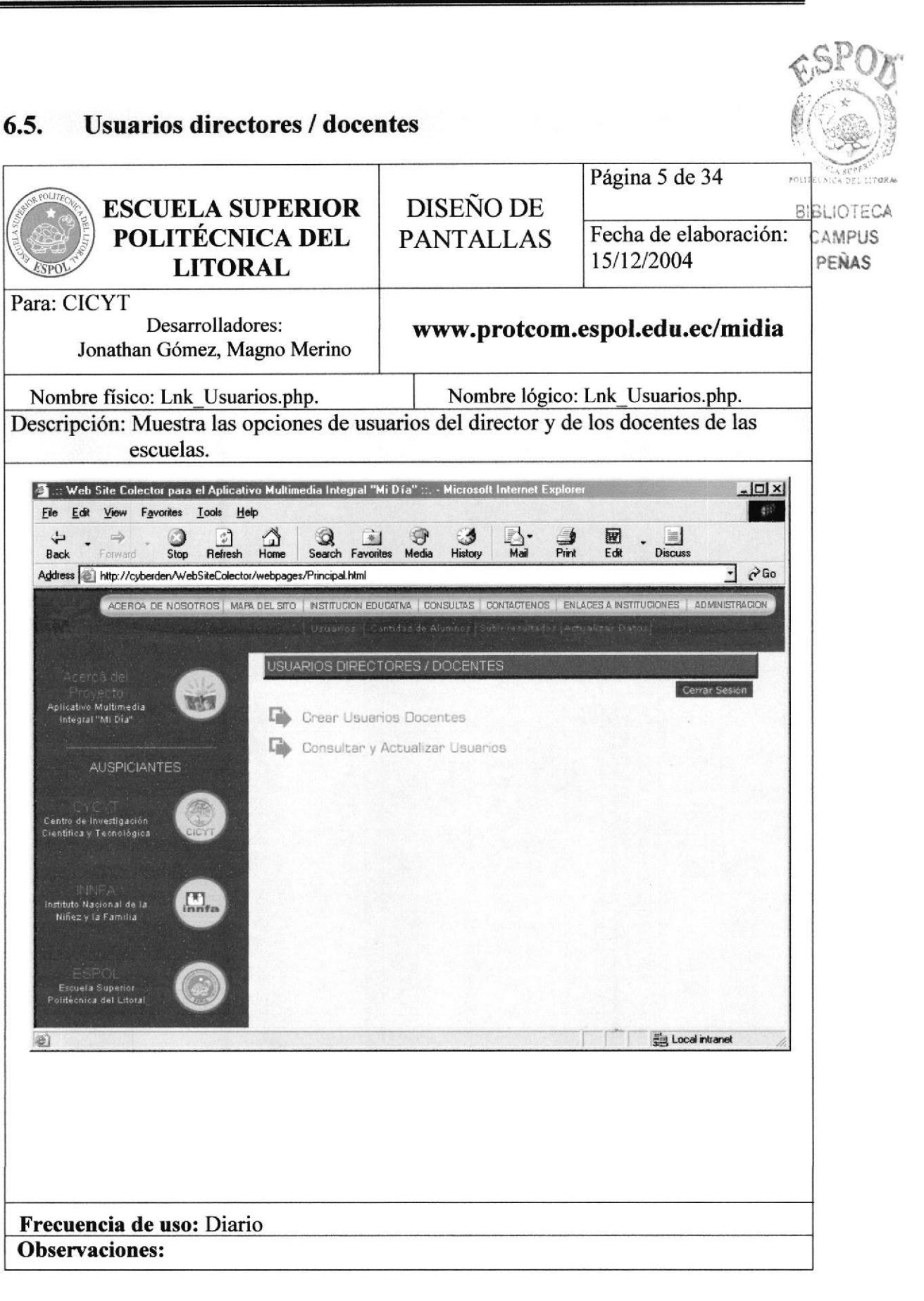

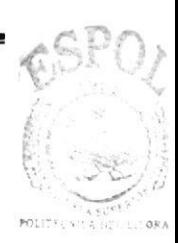

#### Cantidad de alumnos participantes  $6.7.$

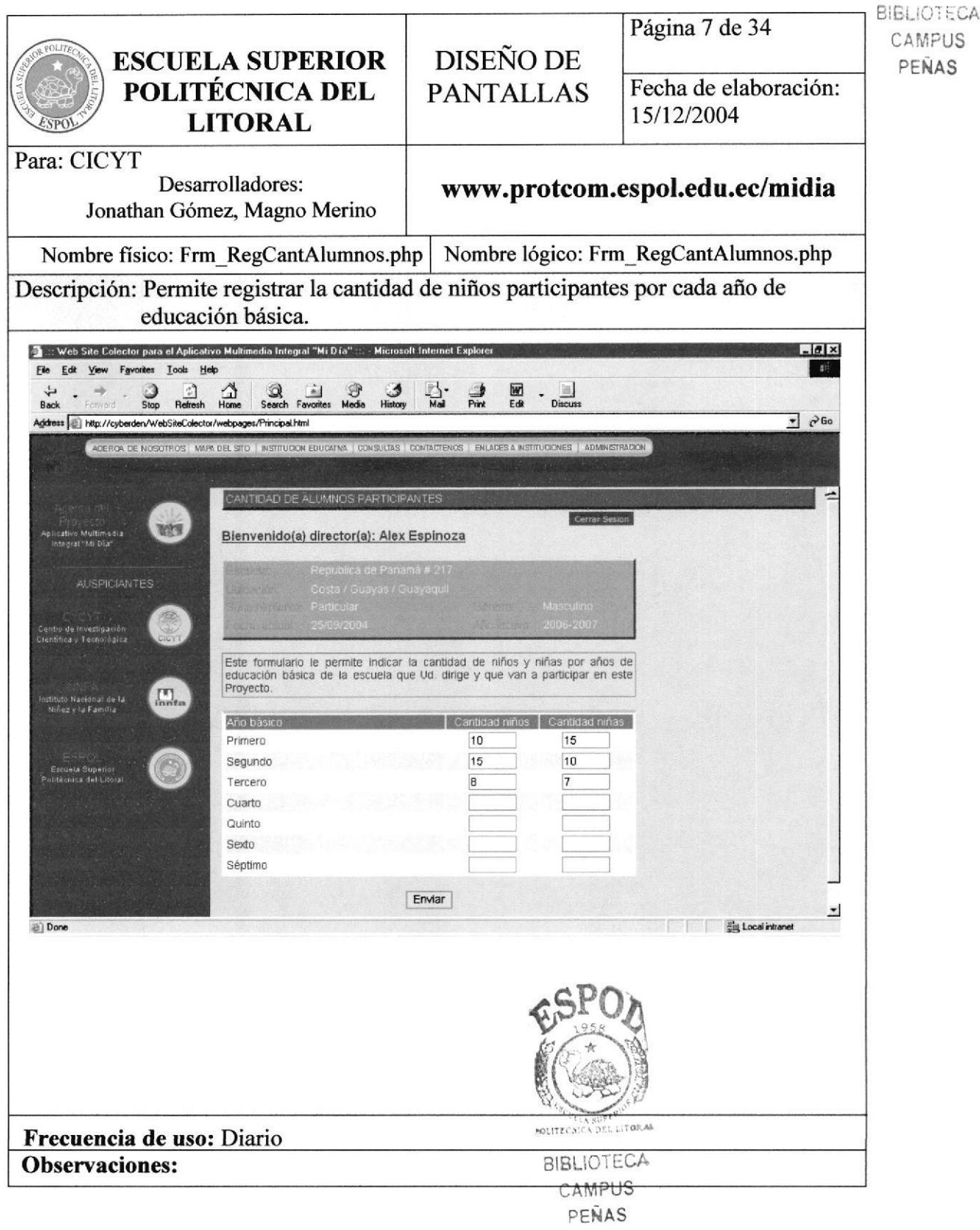

#### Registro de usuario 6.6.

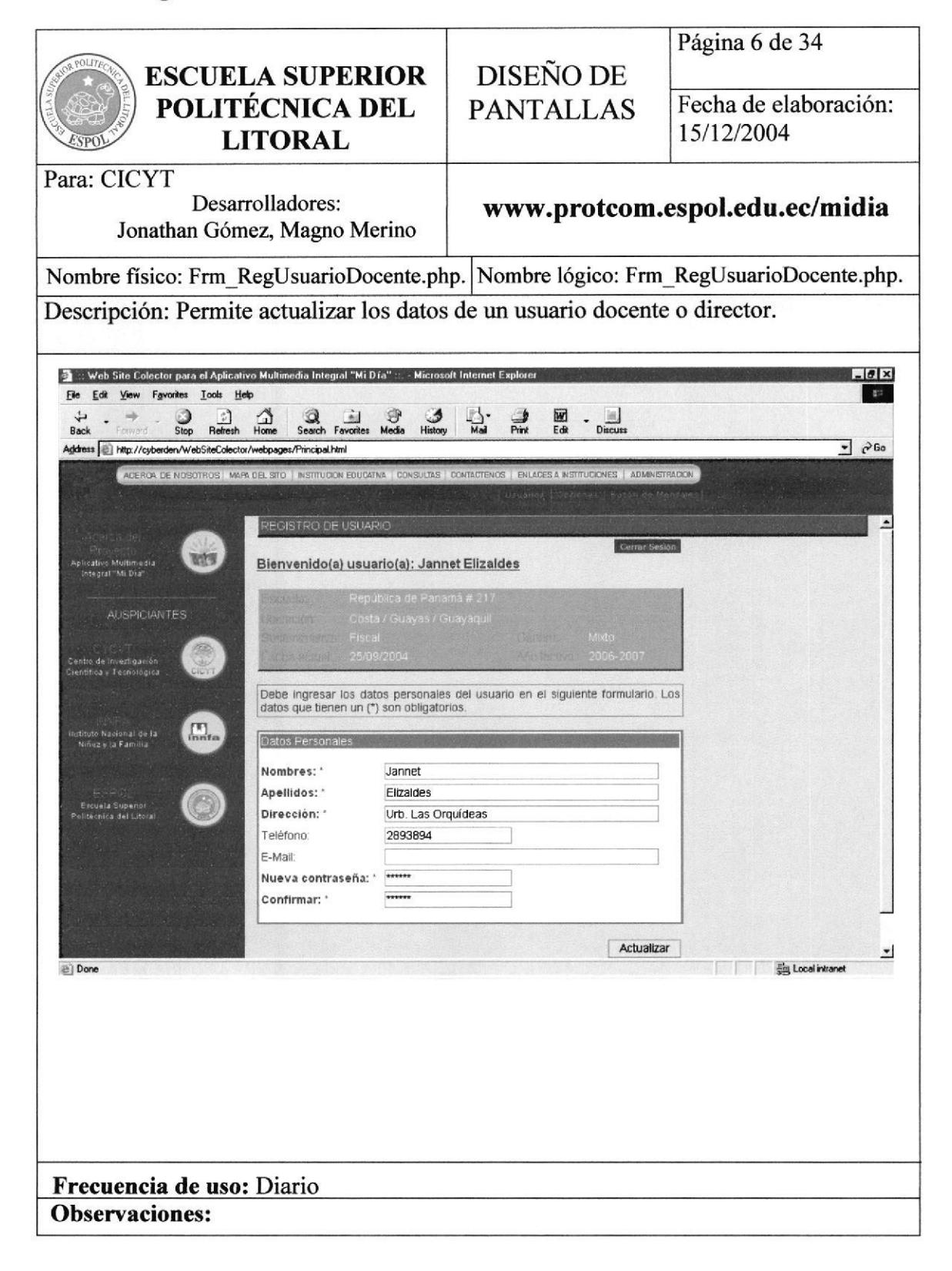

# 6.8. Datos de la institución educativa

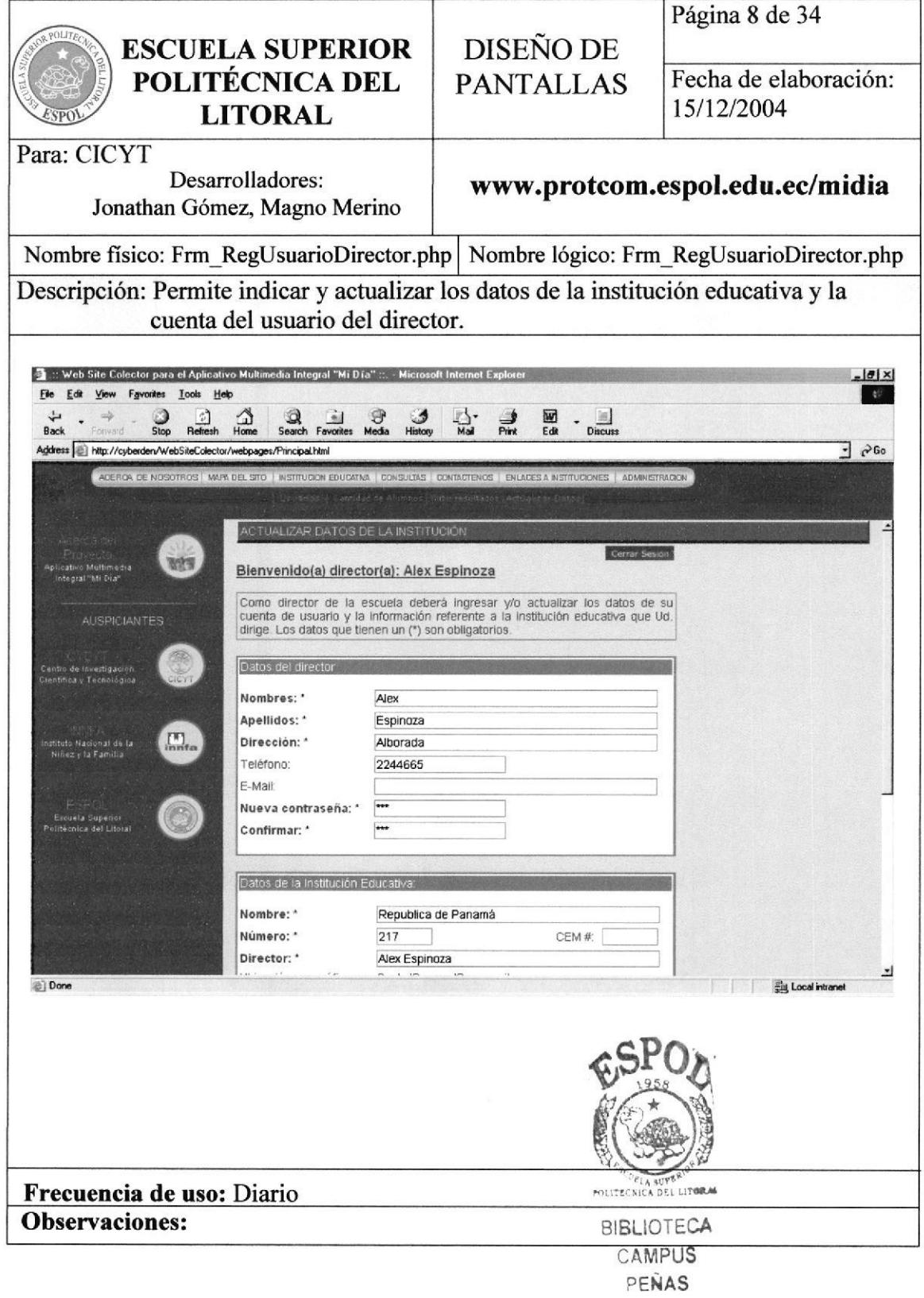

۹

Î.

w

#### Subir resultados 6.9.

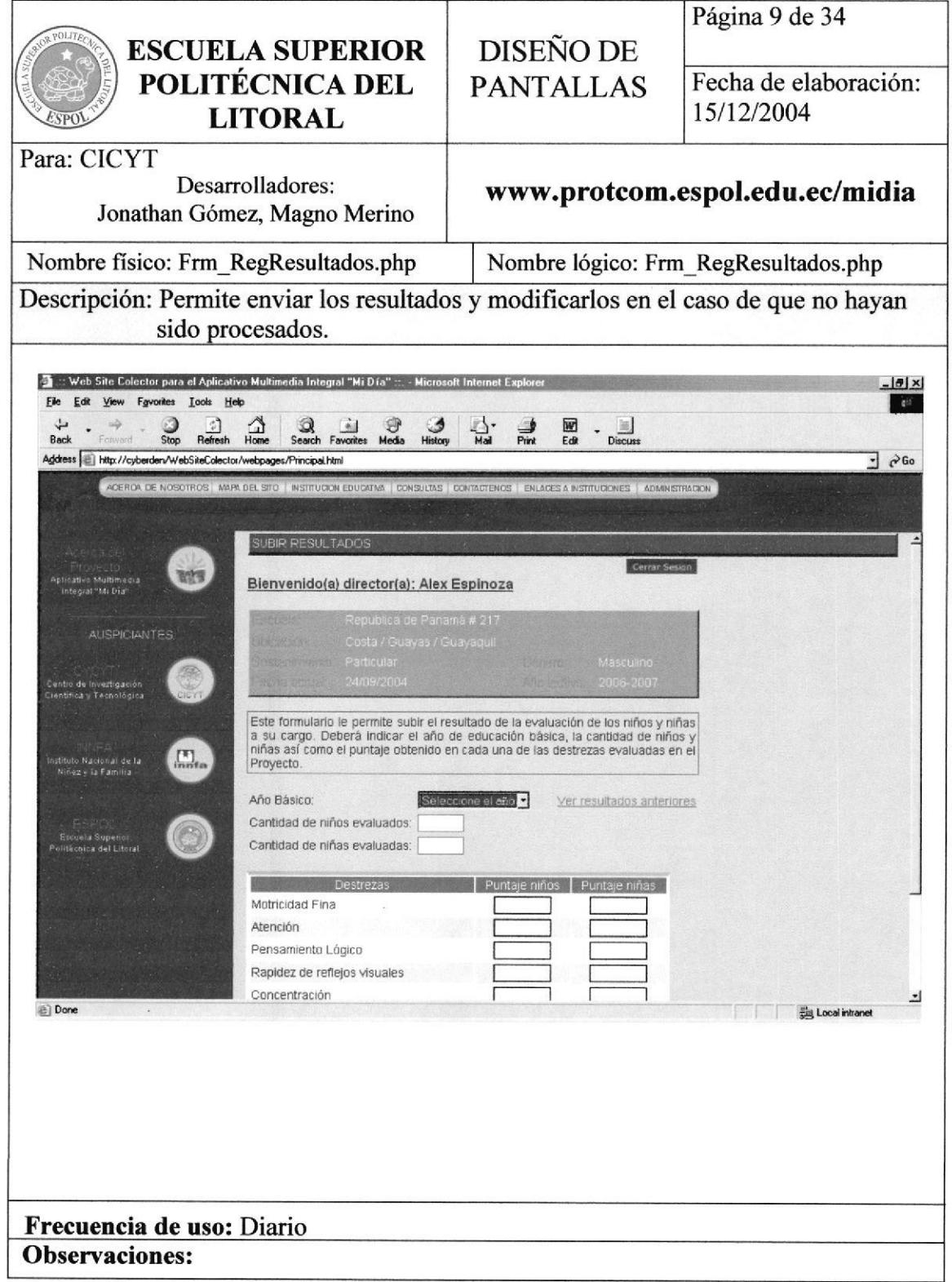

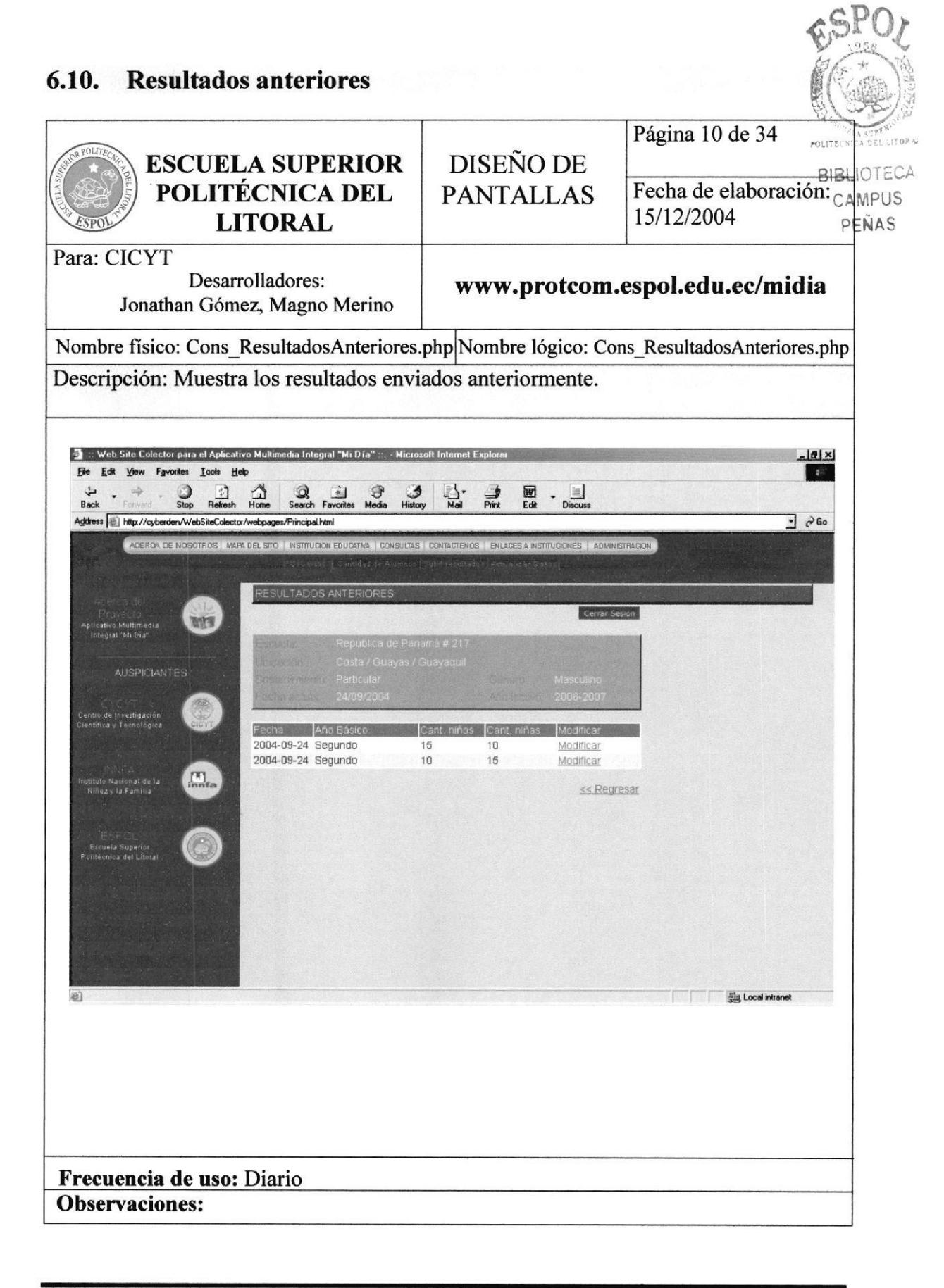

# 6.11. Crear usuarios docentes

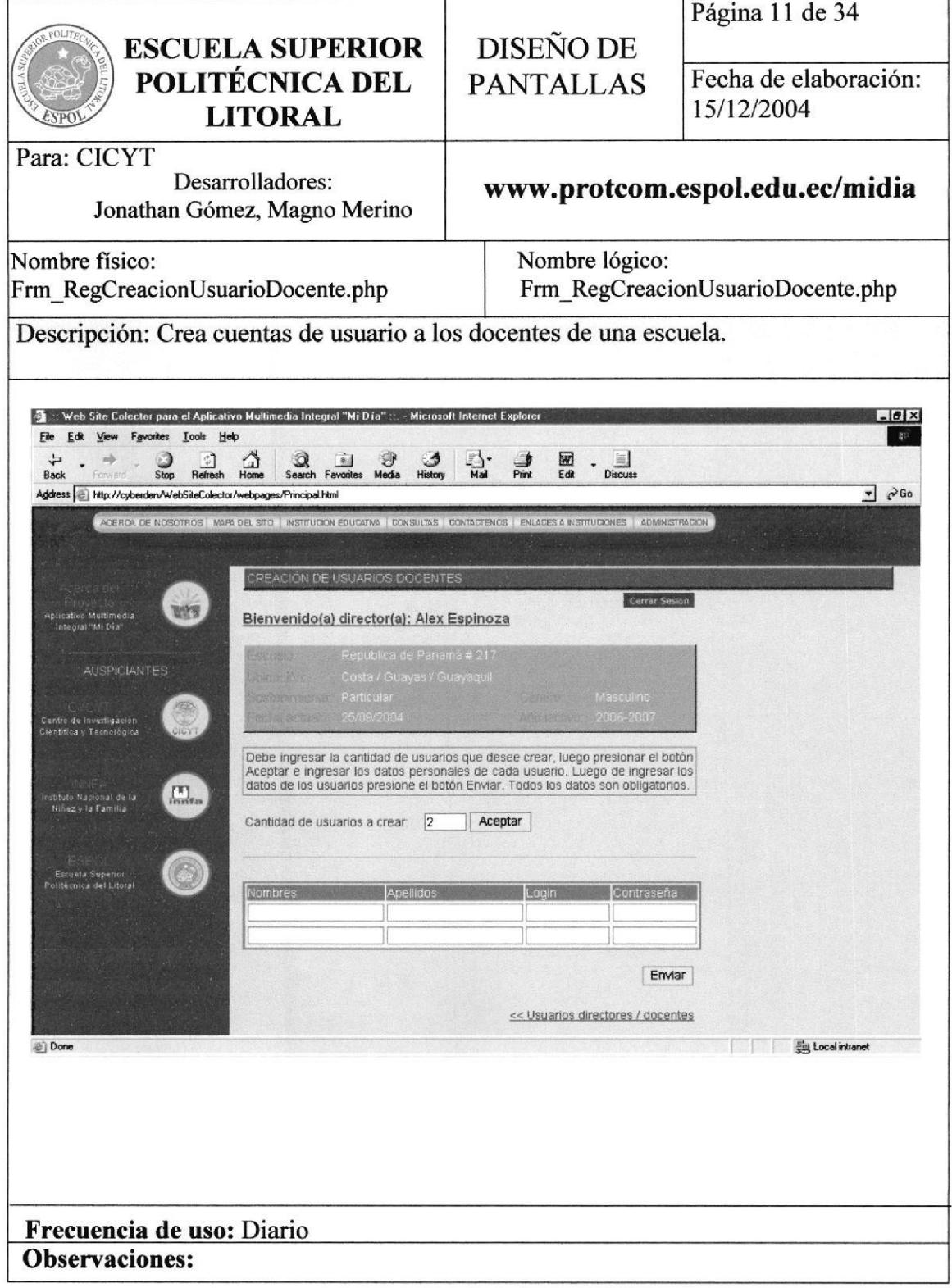

#### Consulta de usuarios  $6.12.$

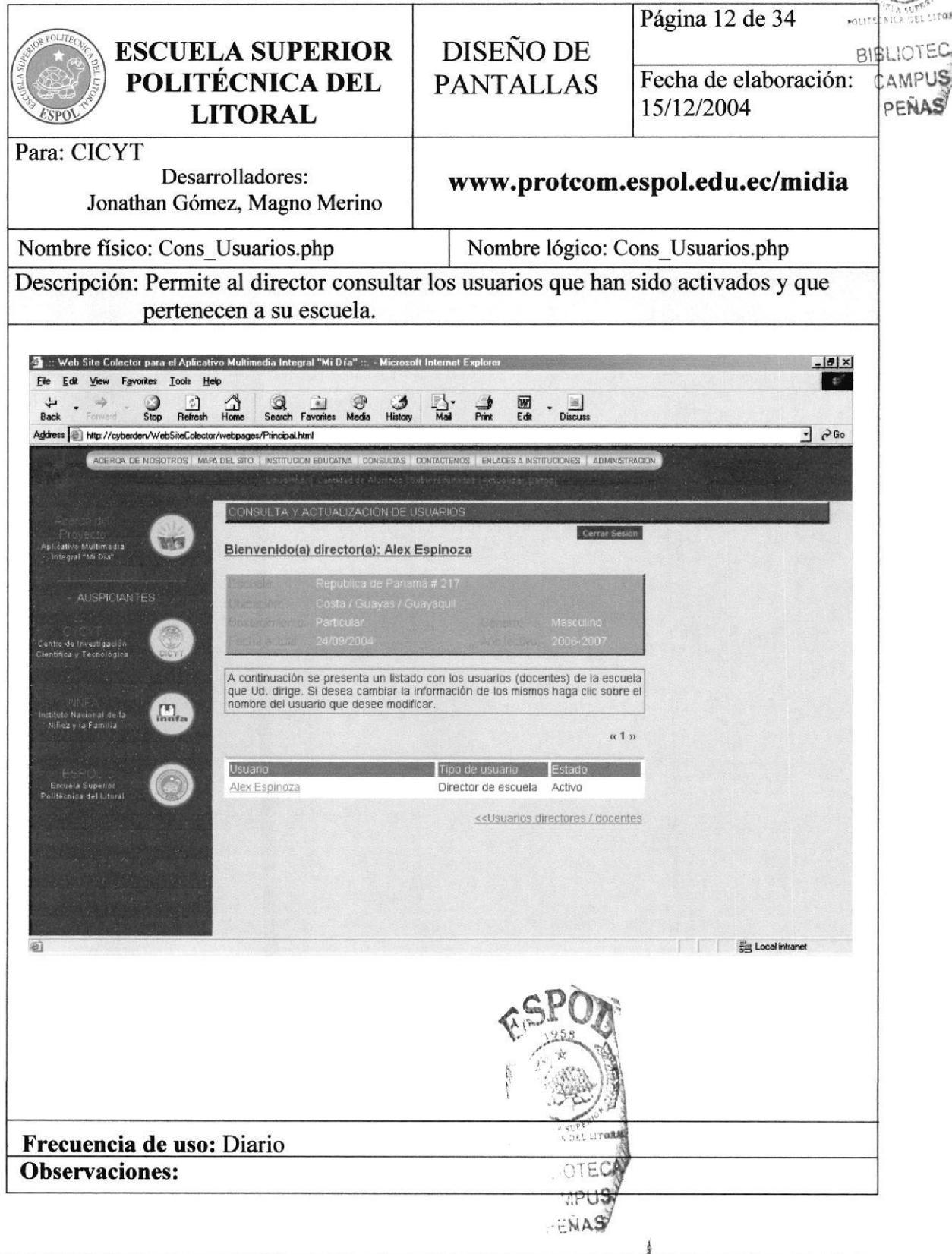

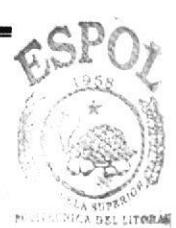

#### Consulta de cobertura  $6.13.$

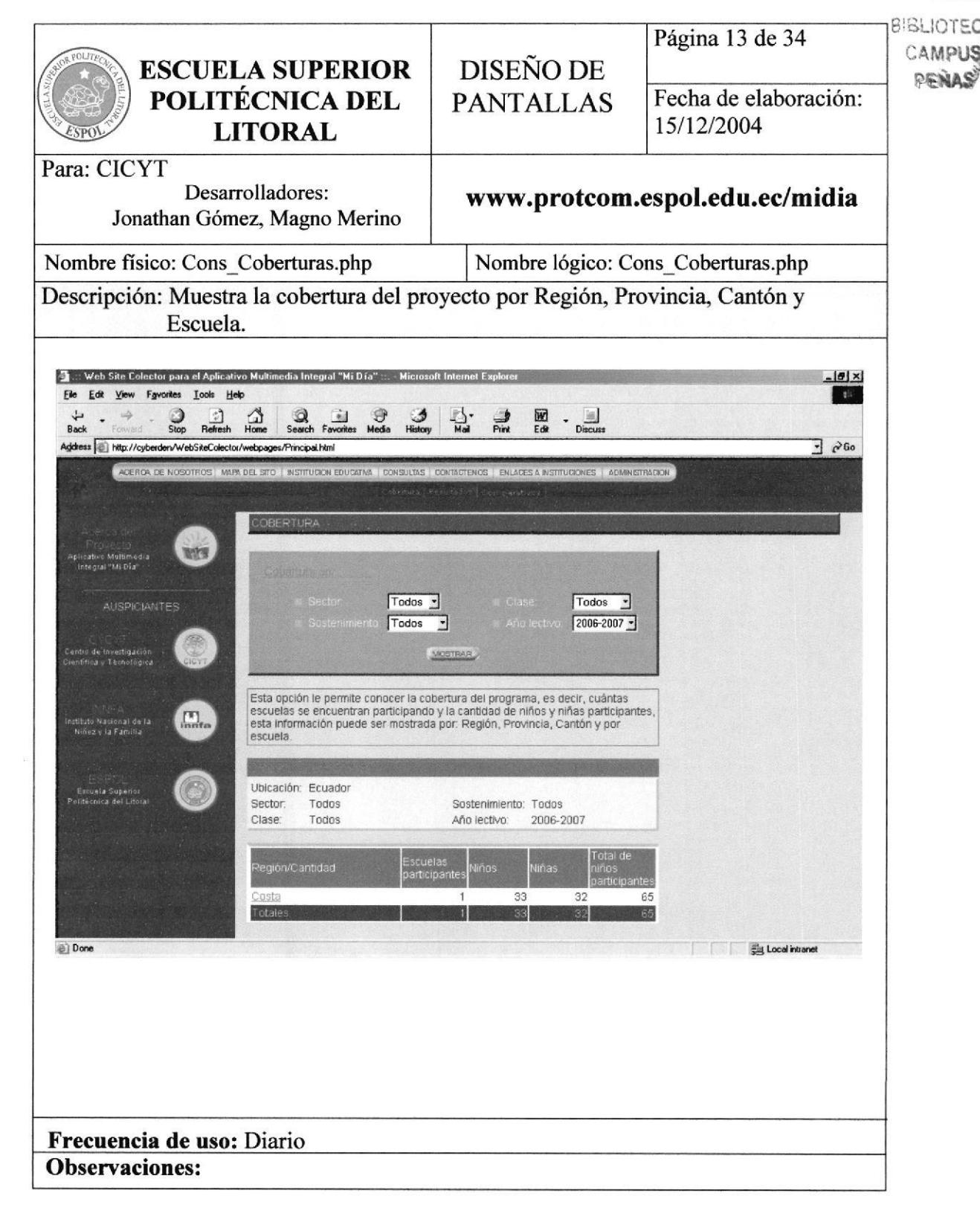

#### $6.14.$ Consulta de resultados

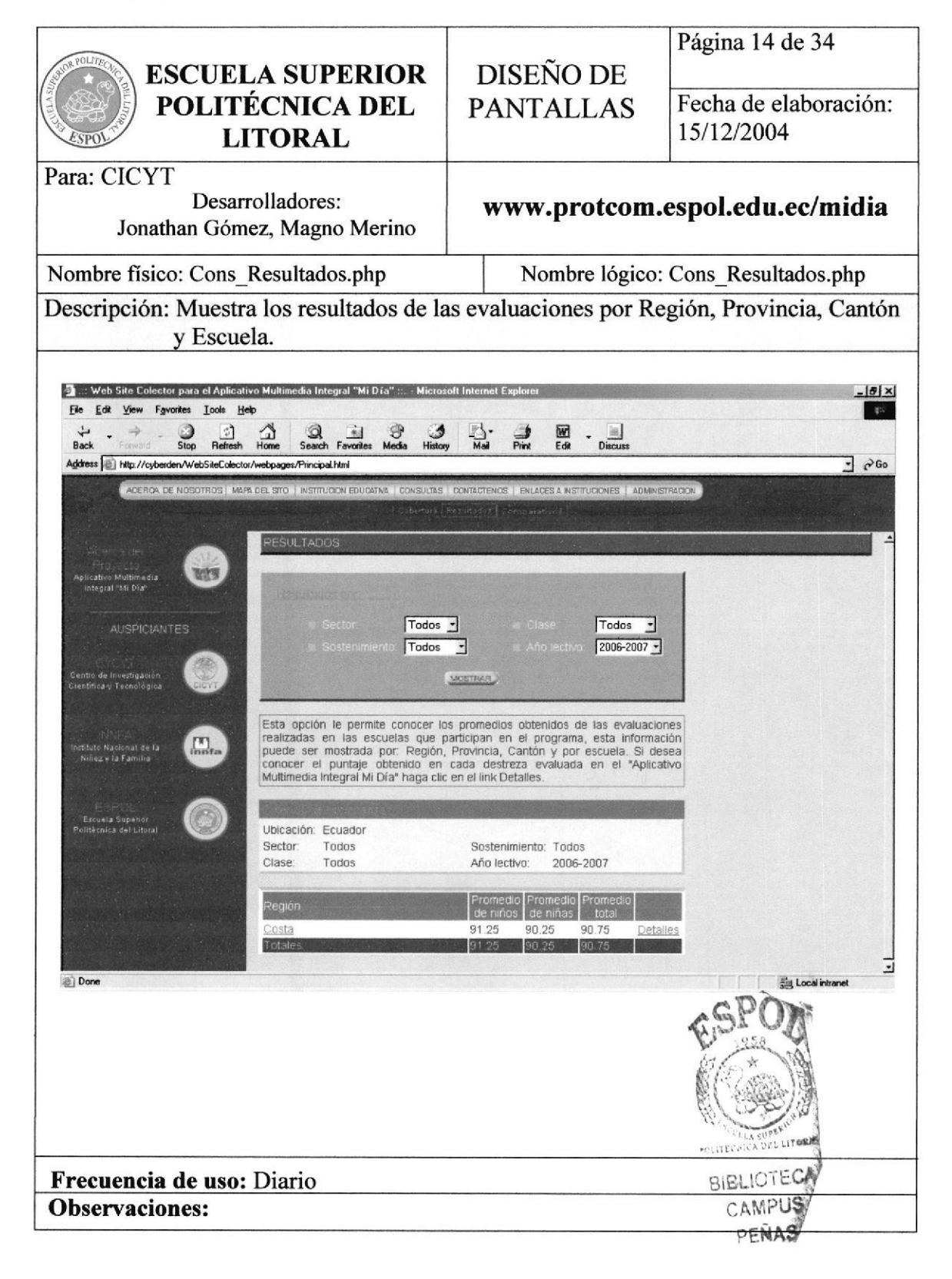

#### $6.15.$ Pantalla de criterios para mostrar comparativos

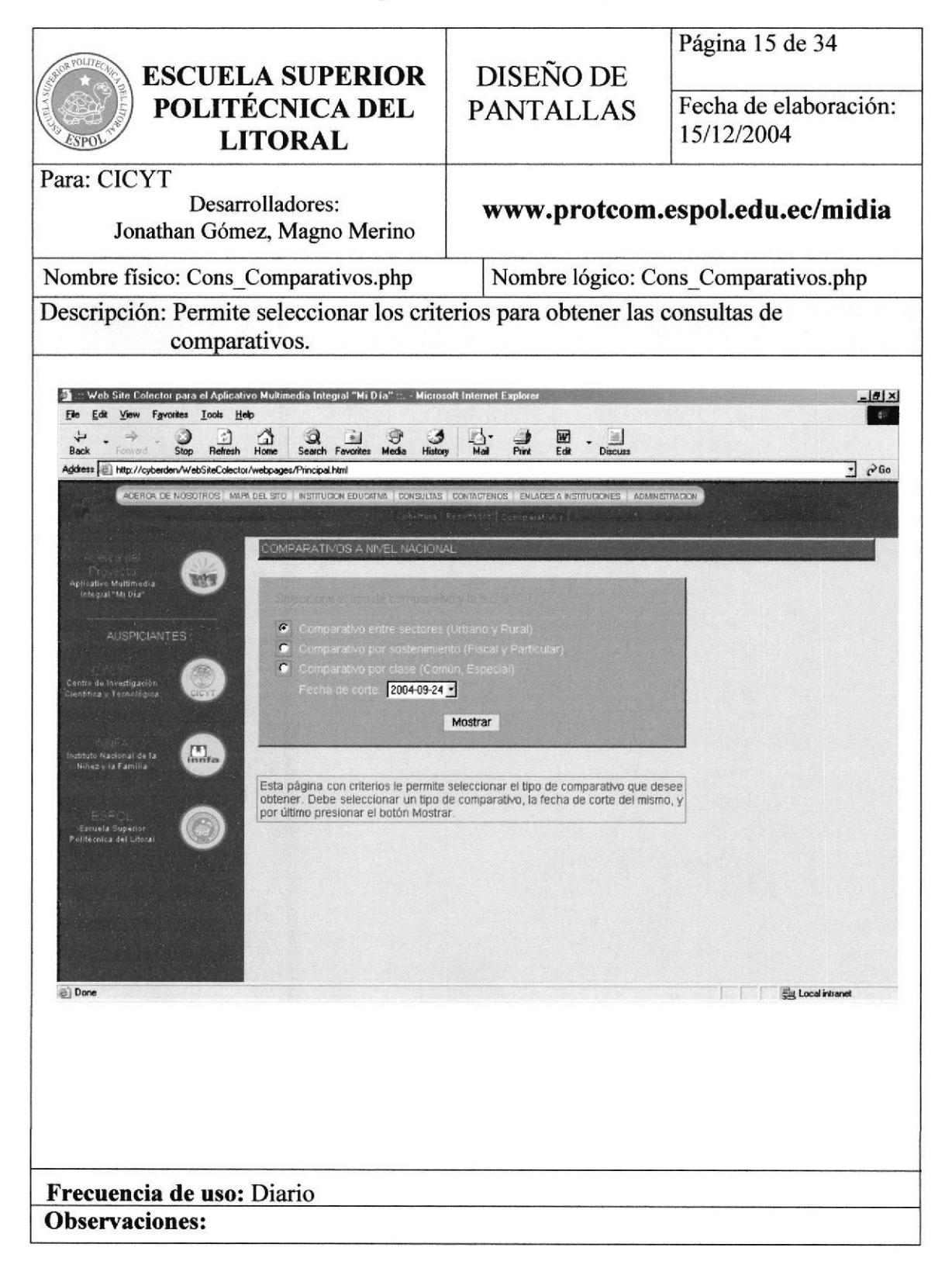

#### 6.16. Comparativos a nivel nacional

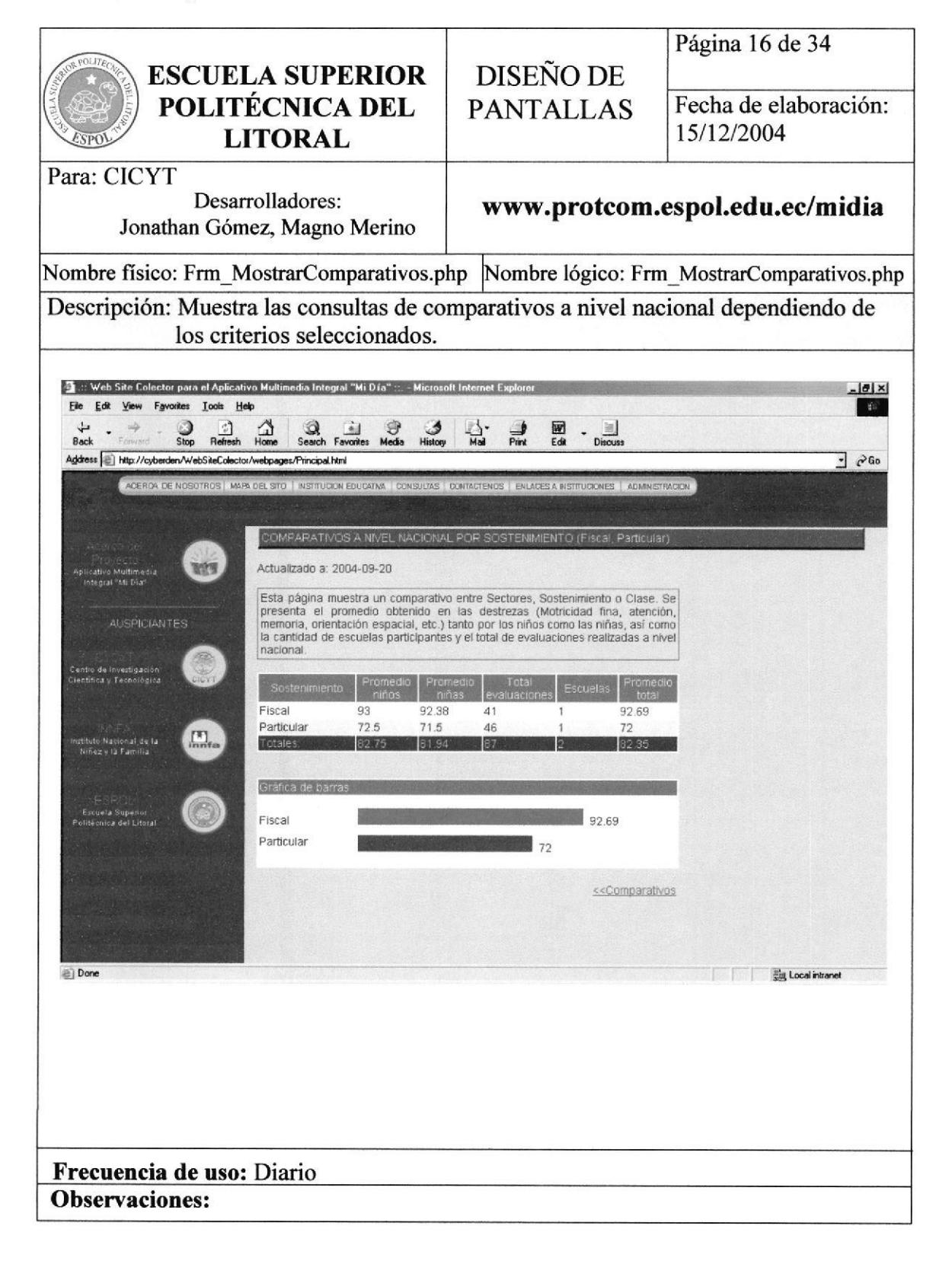

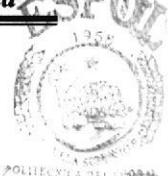

# 6.17. Contáctenos

**BIBLIOTECA** 

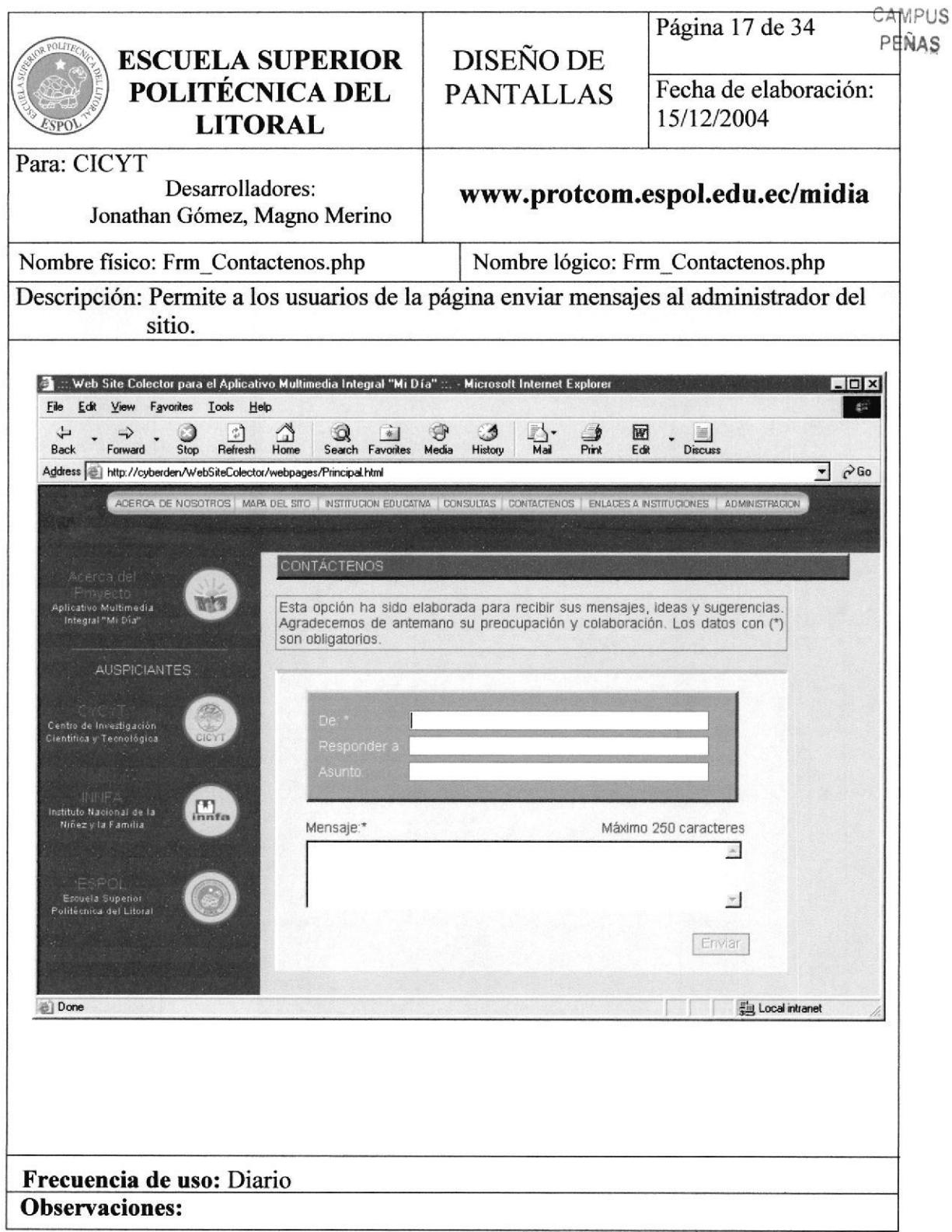

#### 6.18. **ESPOL**

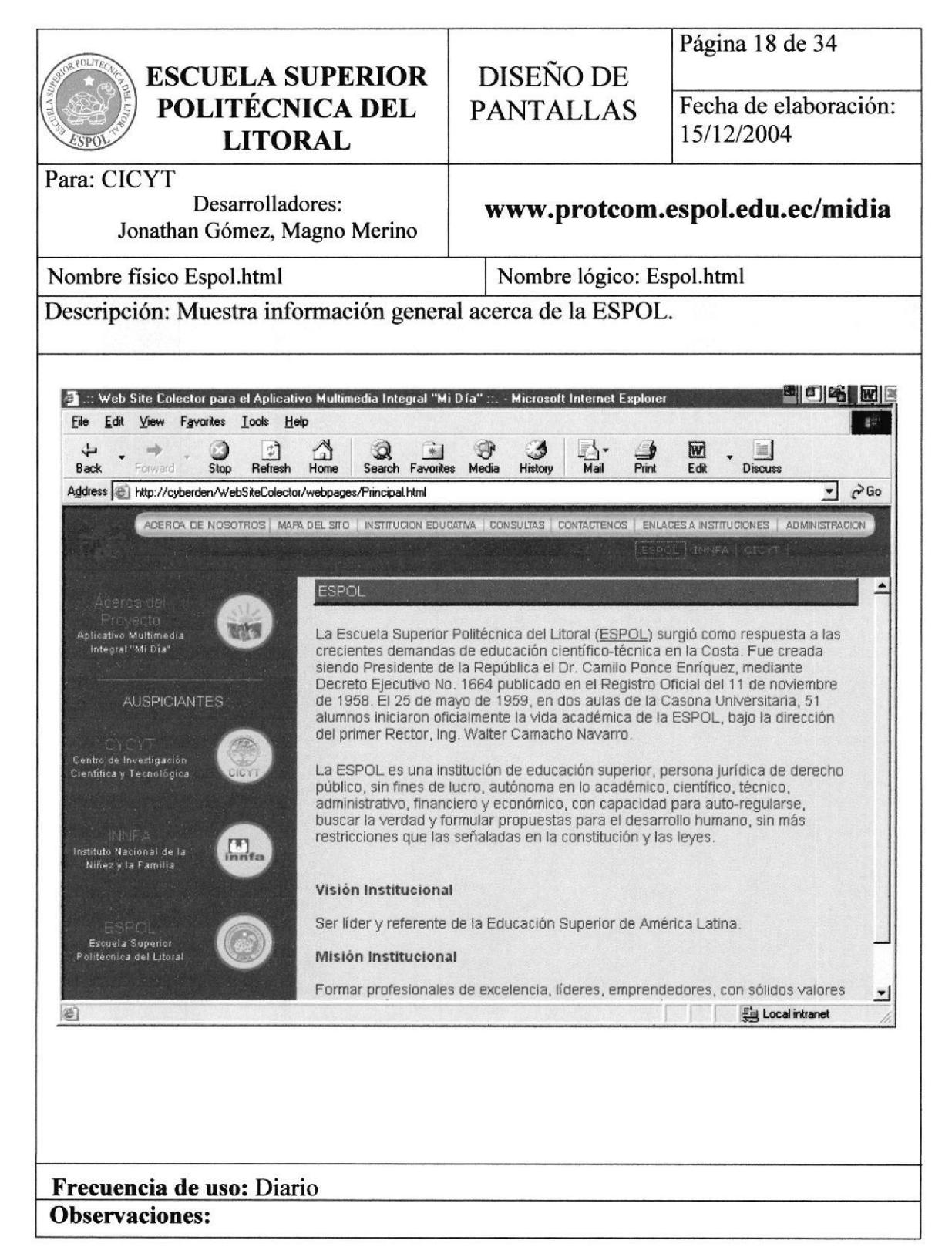

#### 6.19. **INNFA**

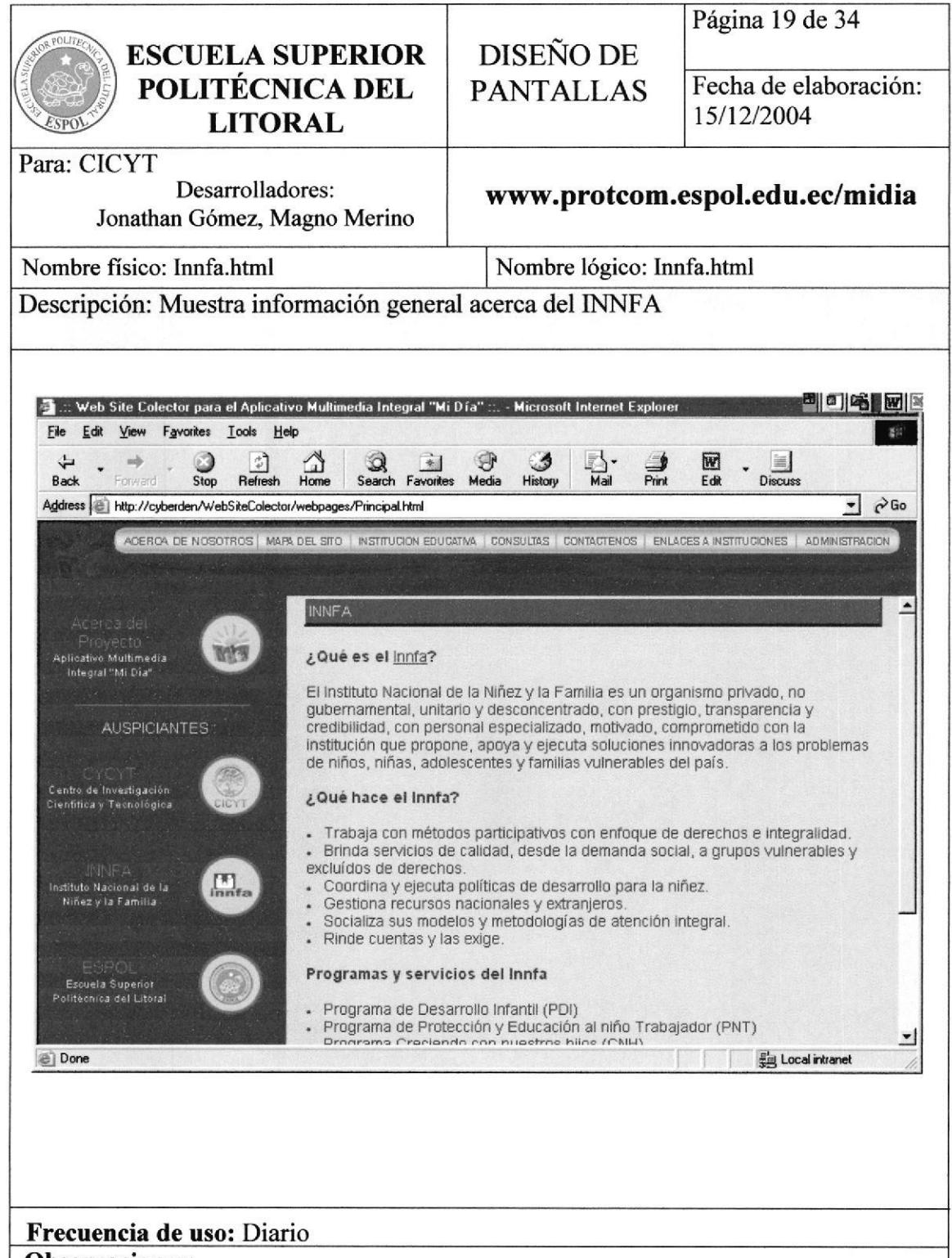

**Observaciones:** 

#### $6.20.$ **CICYT**

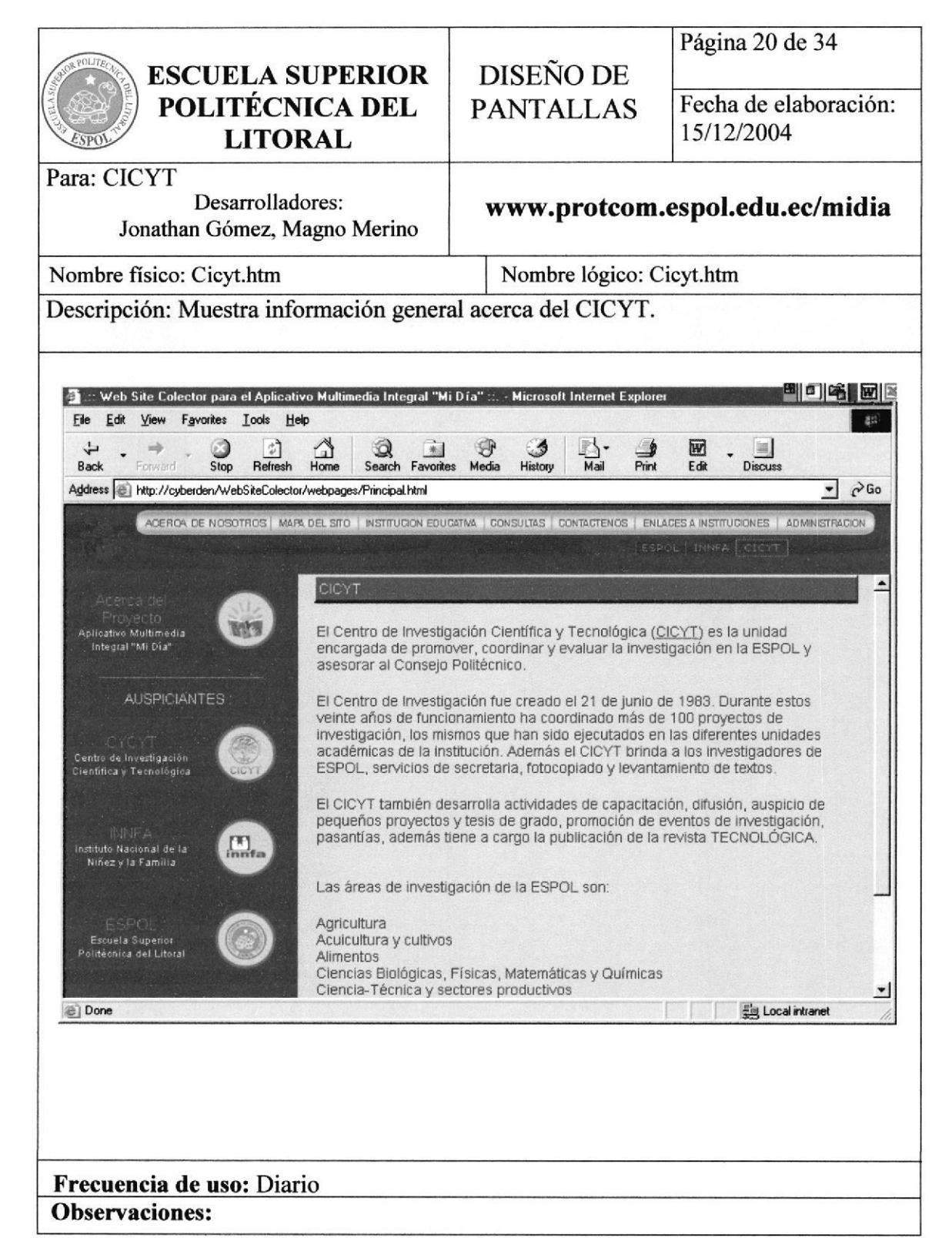

#### $6.21.$ Usuario administrador

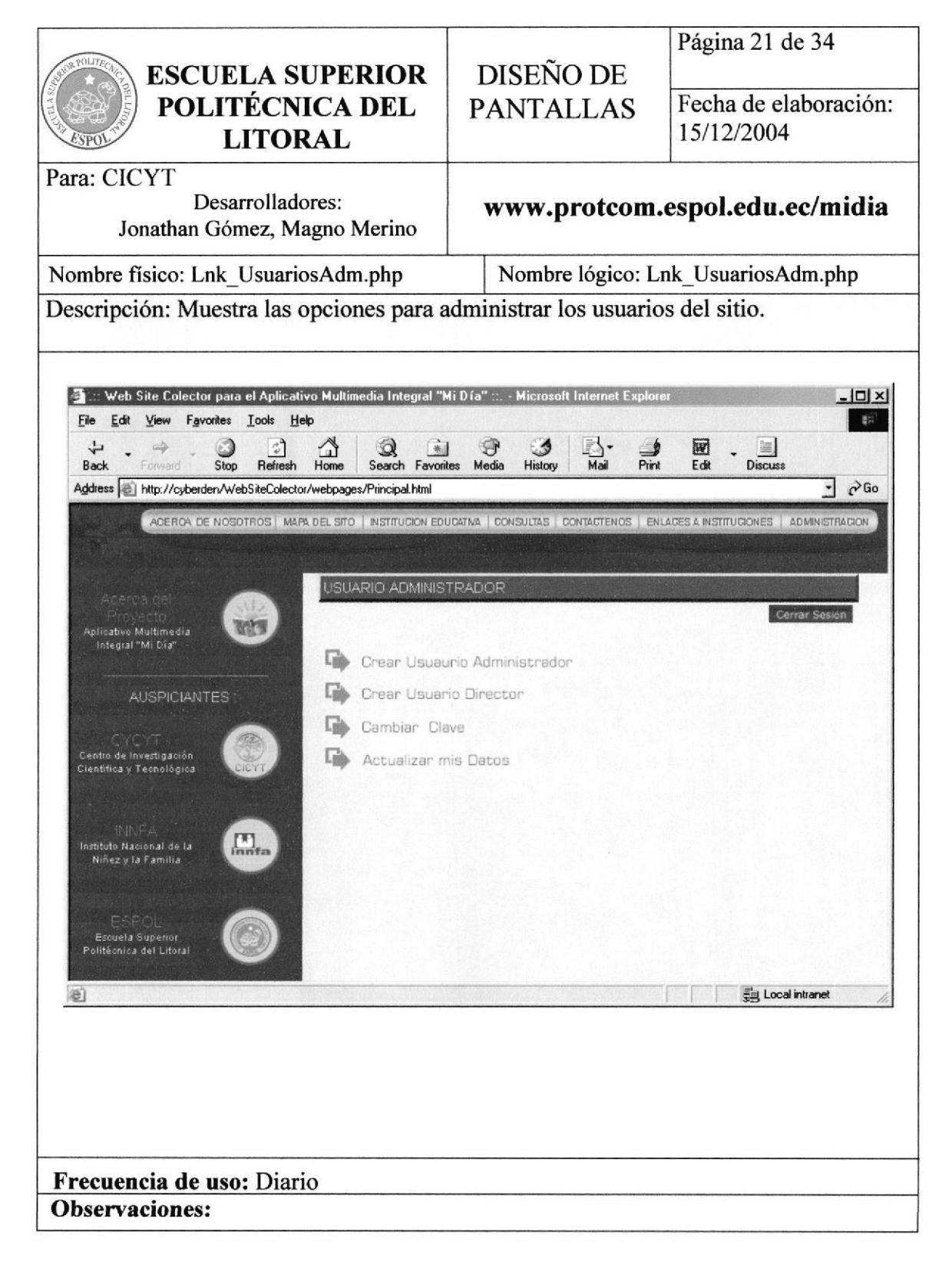

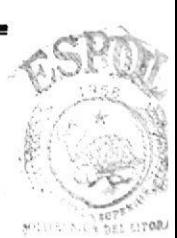

# 6.22. Creación de usuario director

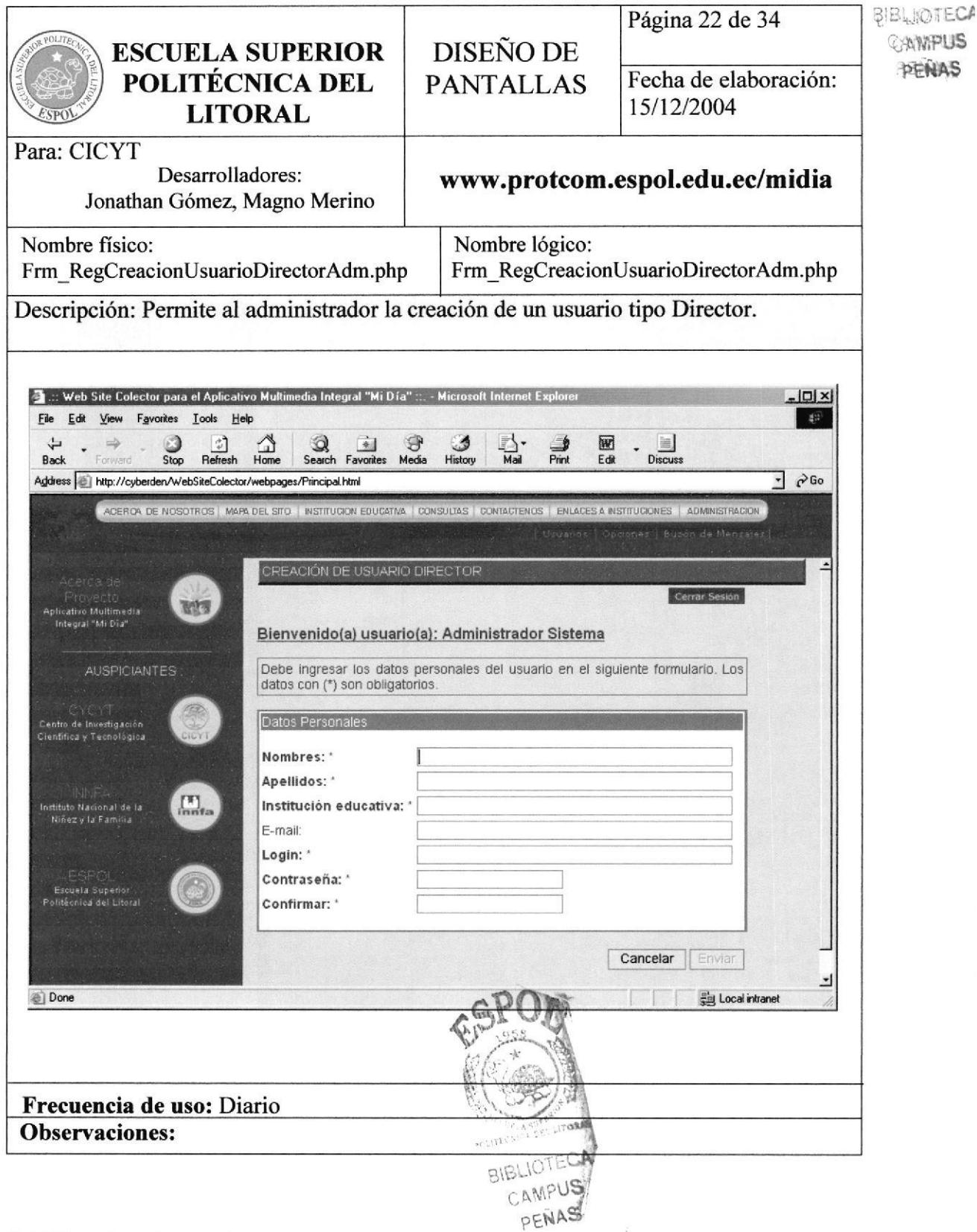

# 6.23. Consulta de usuarios

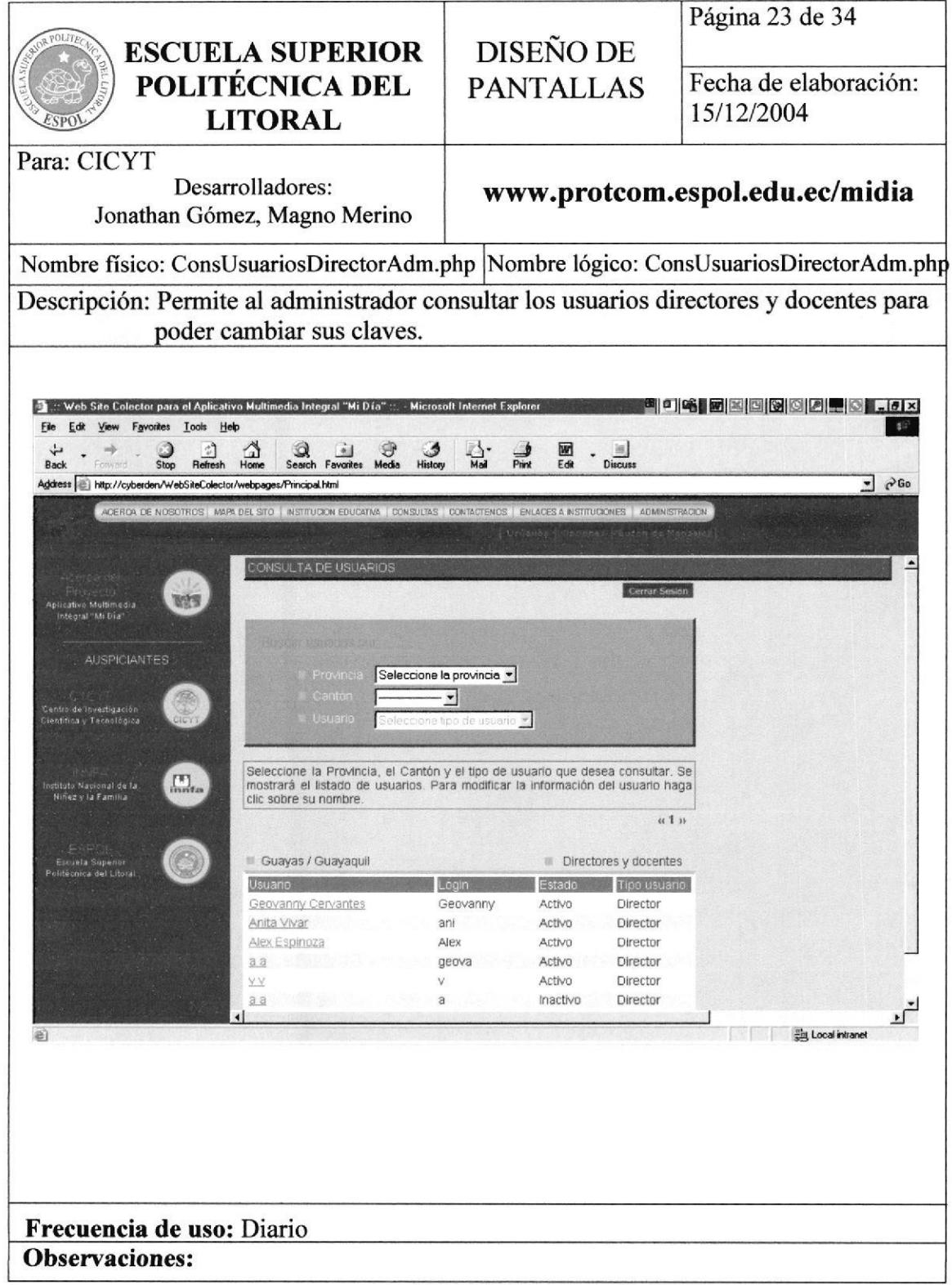

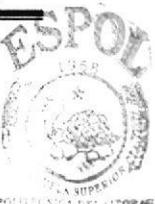

 $\sim$ 

# 6.24. Cambio de contraseñas a directores y docentes

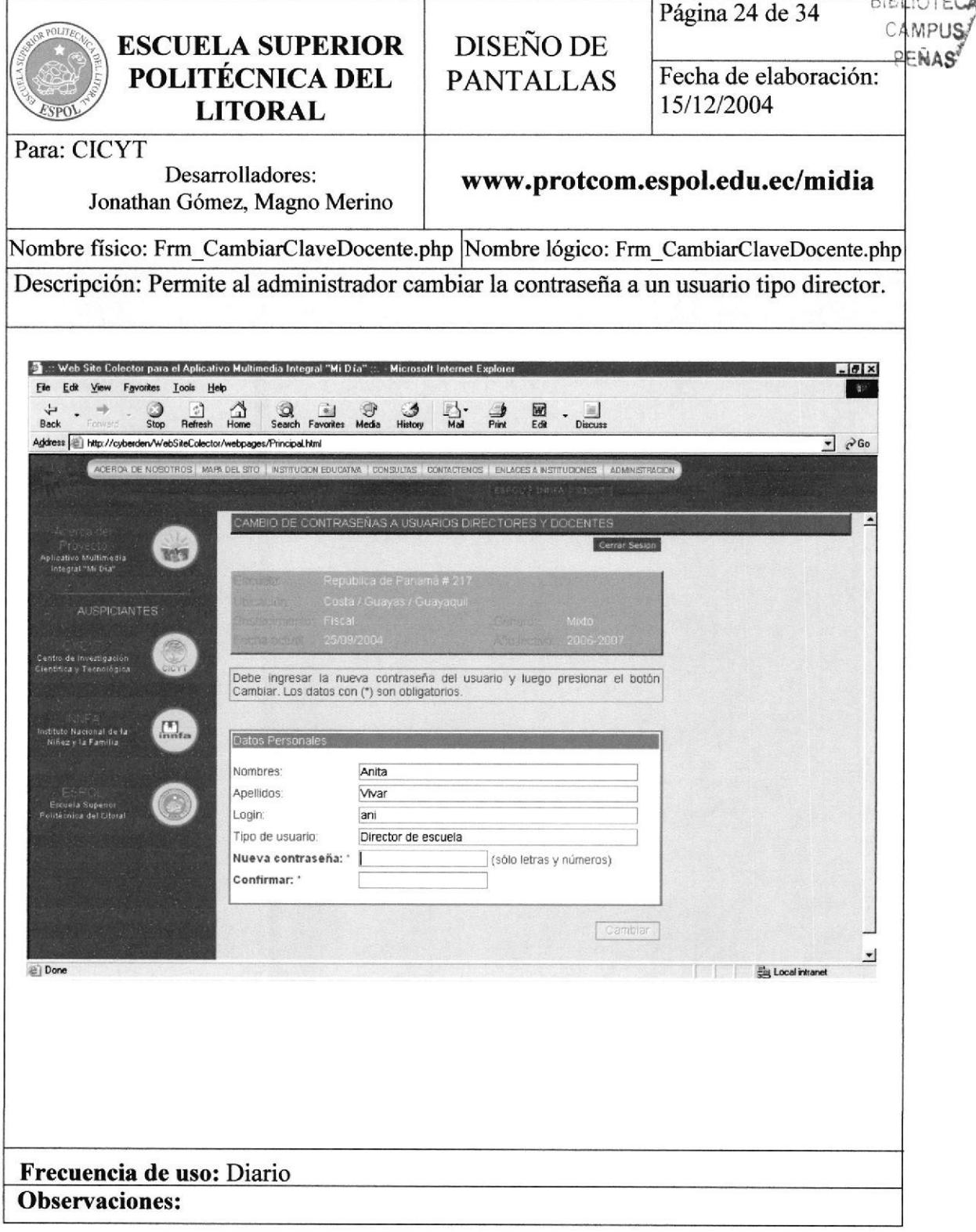

# 6.25. Registro de usuario administrador

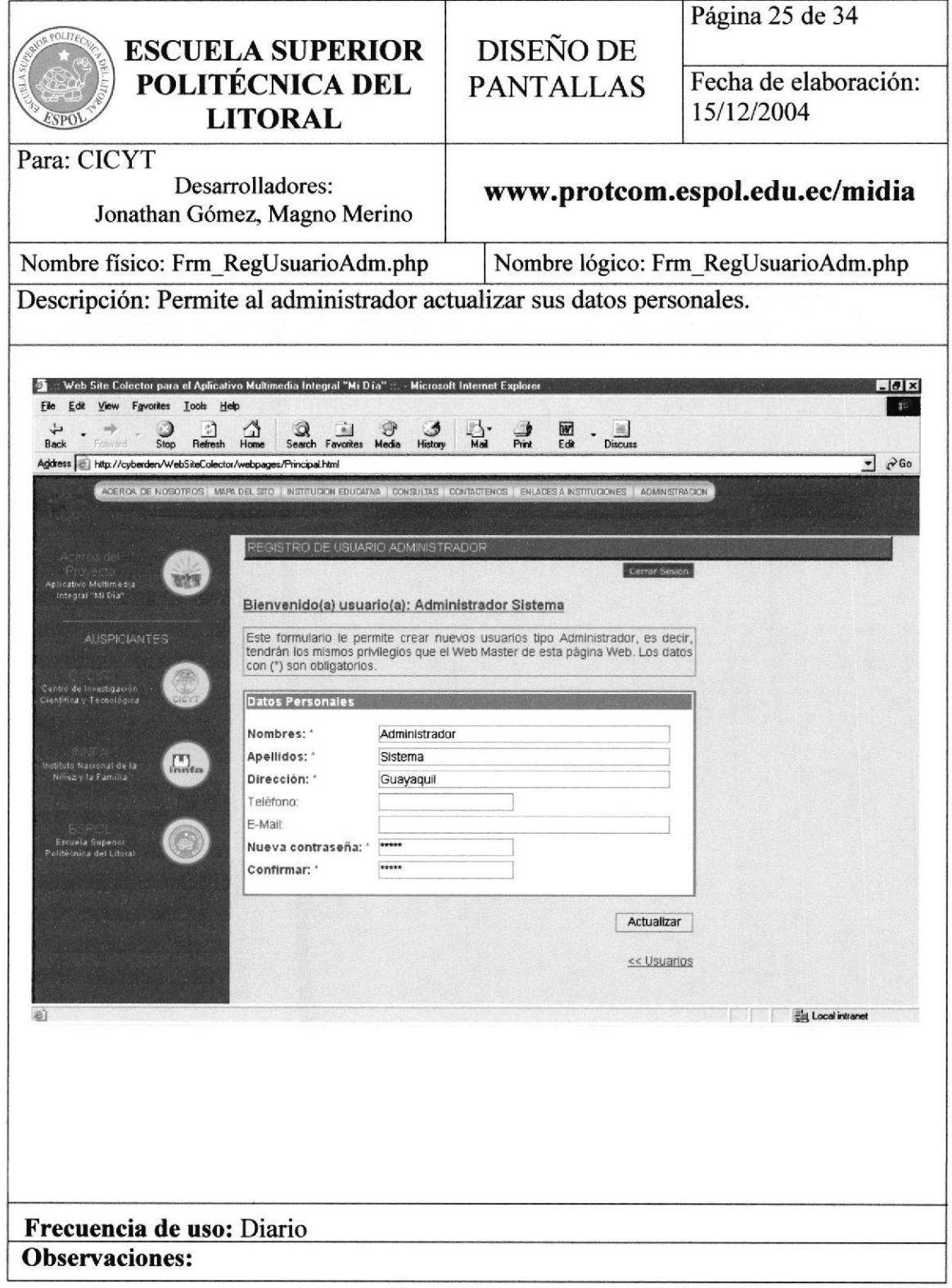

#### 6.26. Planificación de períodos de evaluación

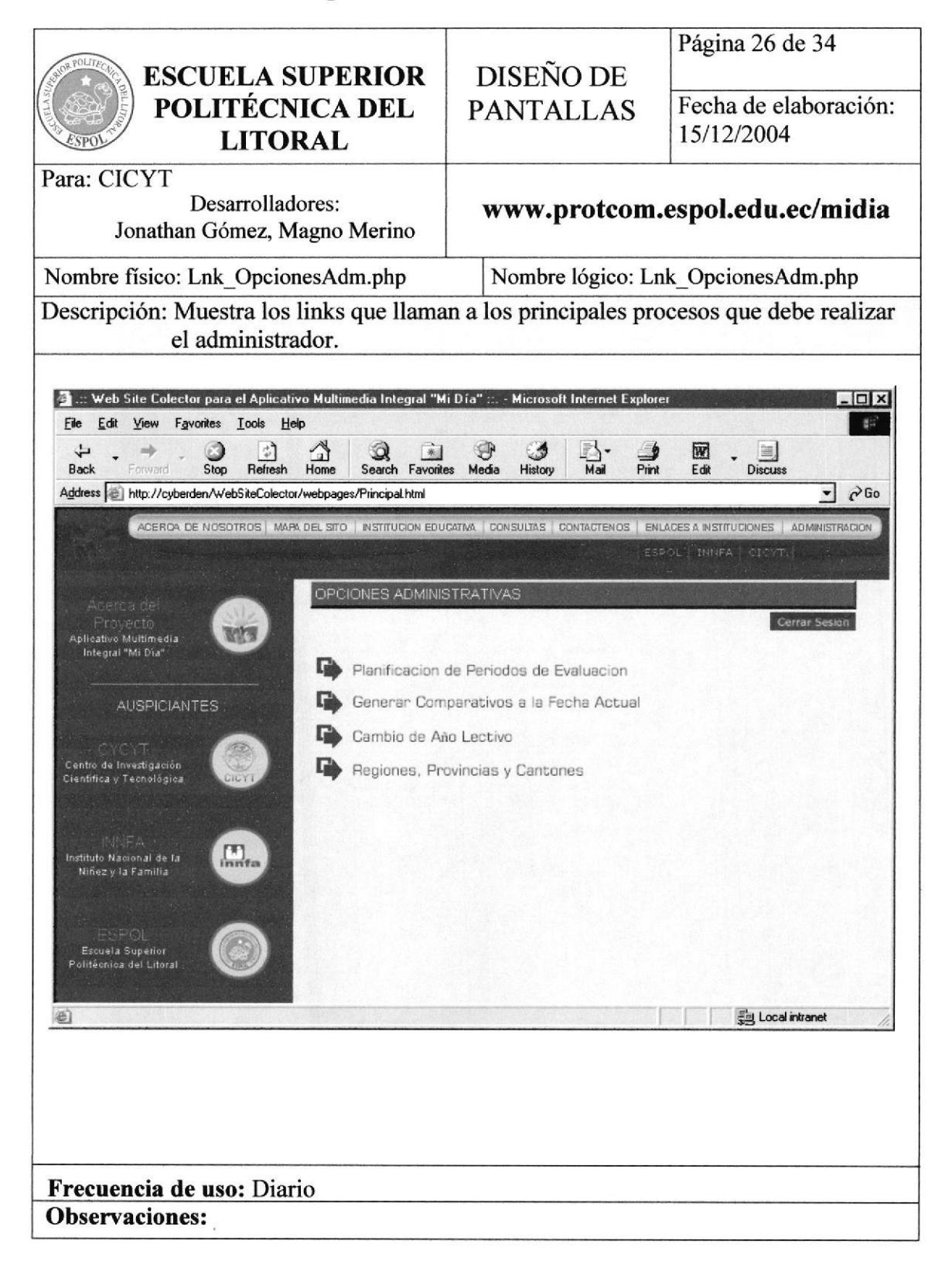

#### $6.27.$ Registro de usuario administrador

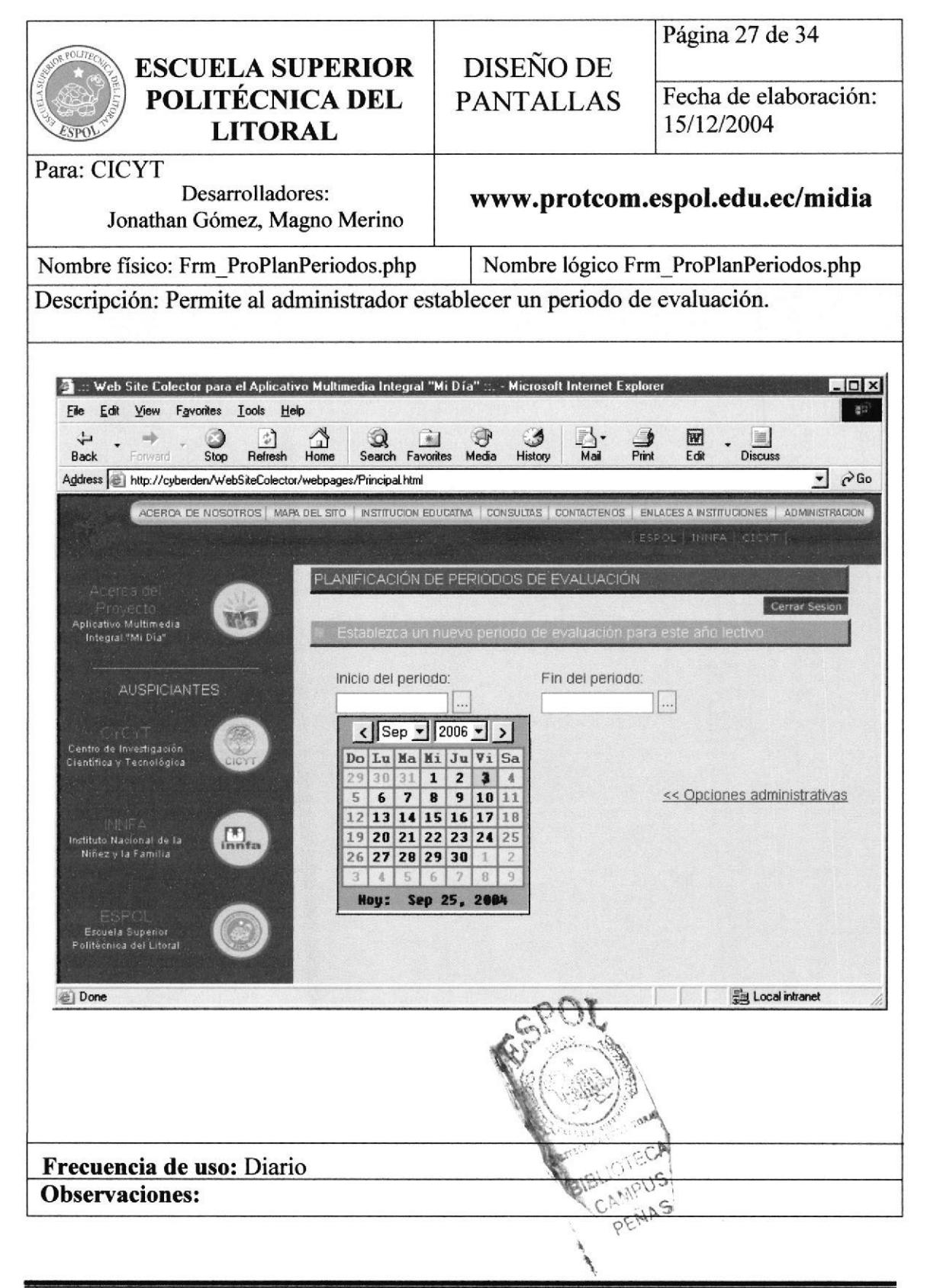

#### Generar comparativos a la fecha actual  $6.28.$

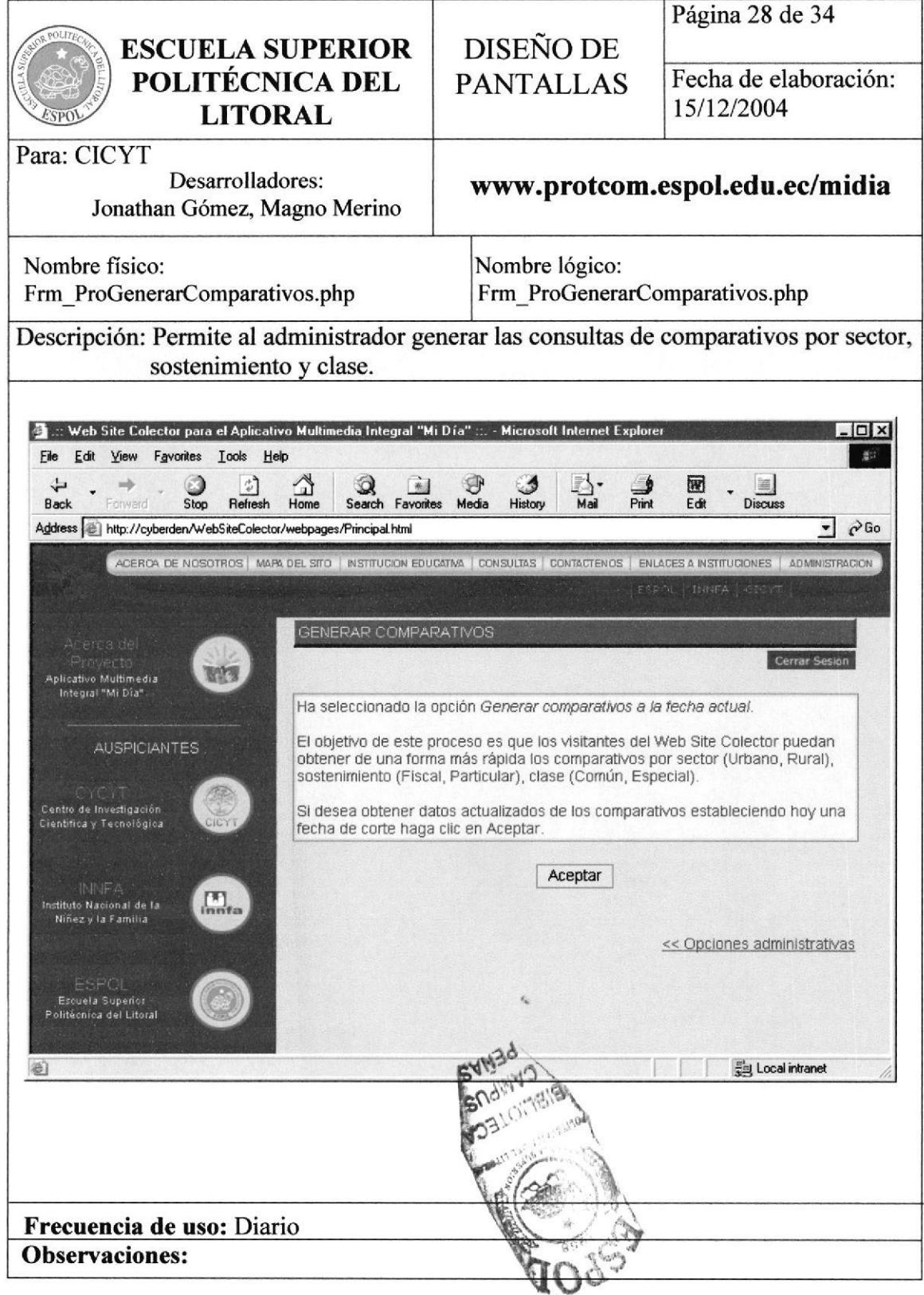

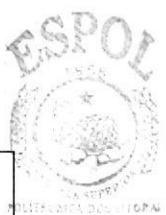

# 6.29. Cambio de año lectivo

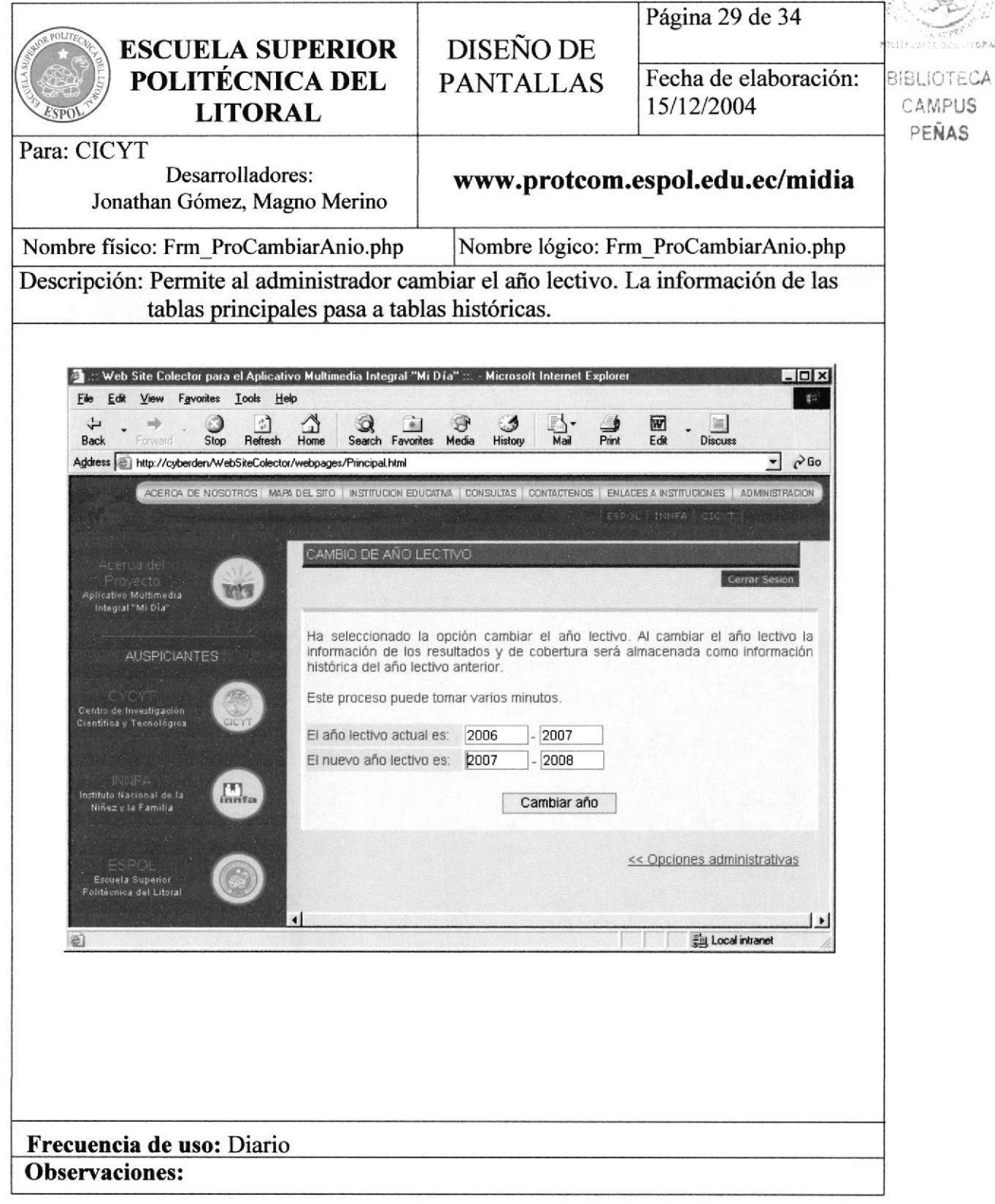

#### Regiones, provincias y cantones 6.30.

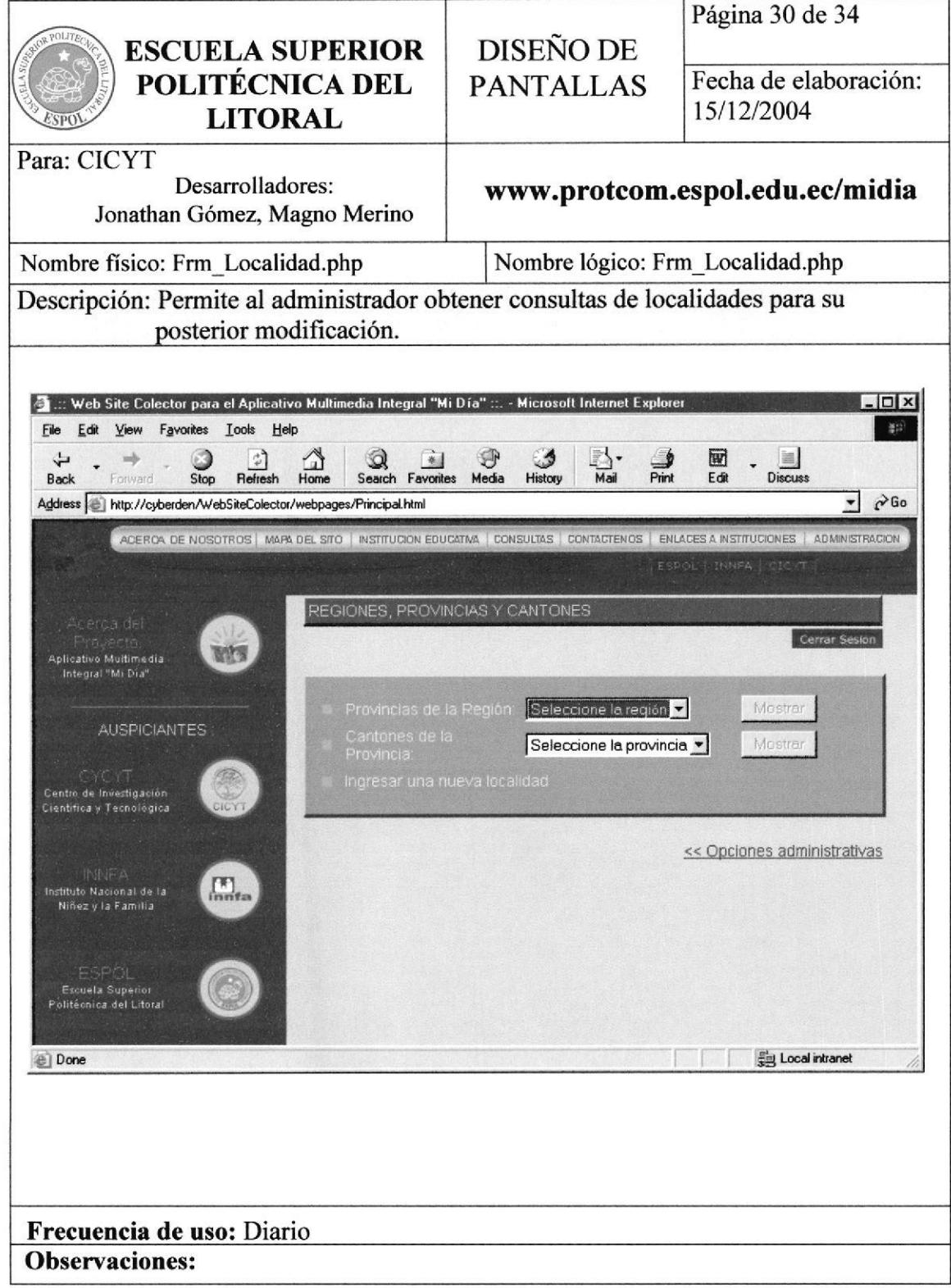

# 6.31. Localidades registradas

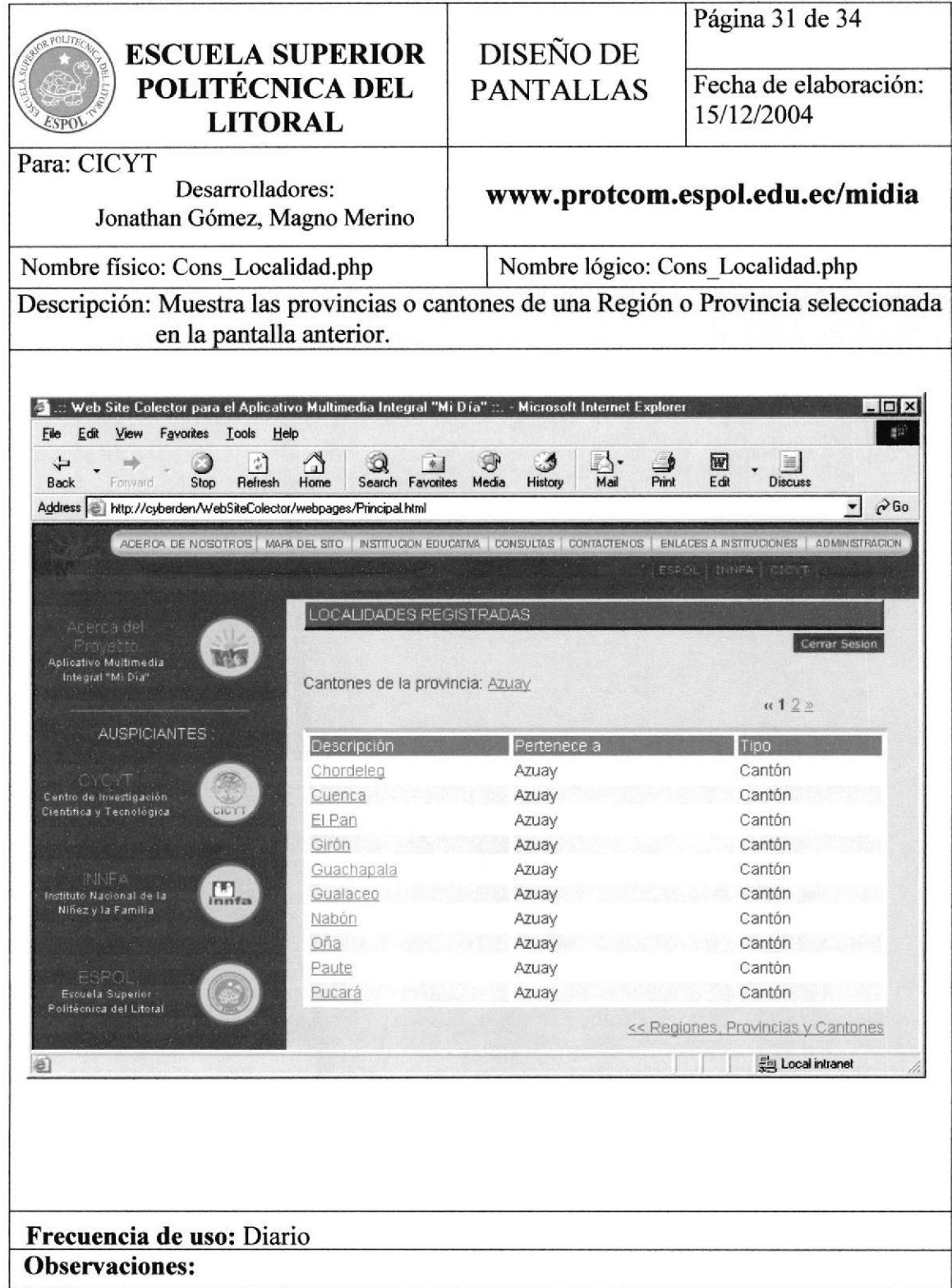

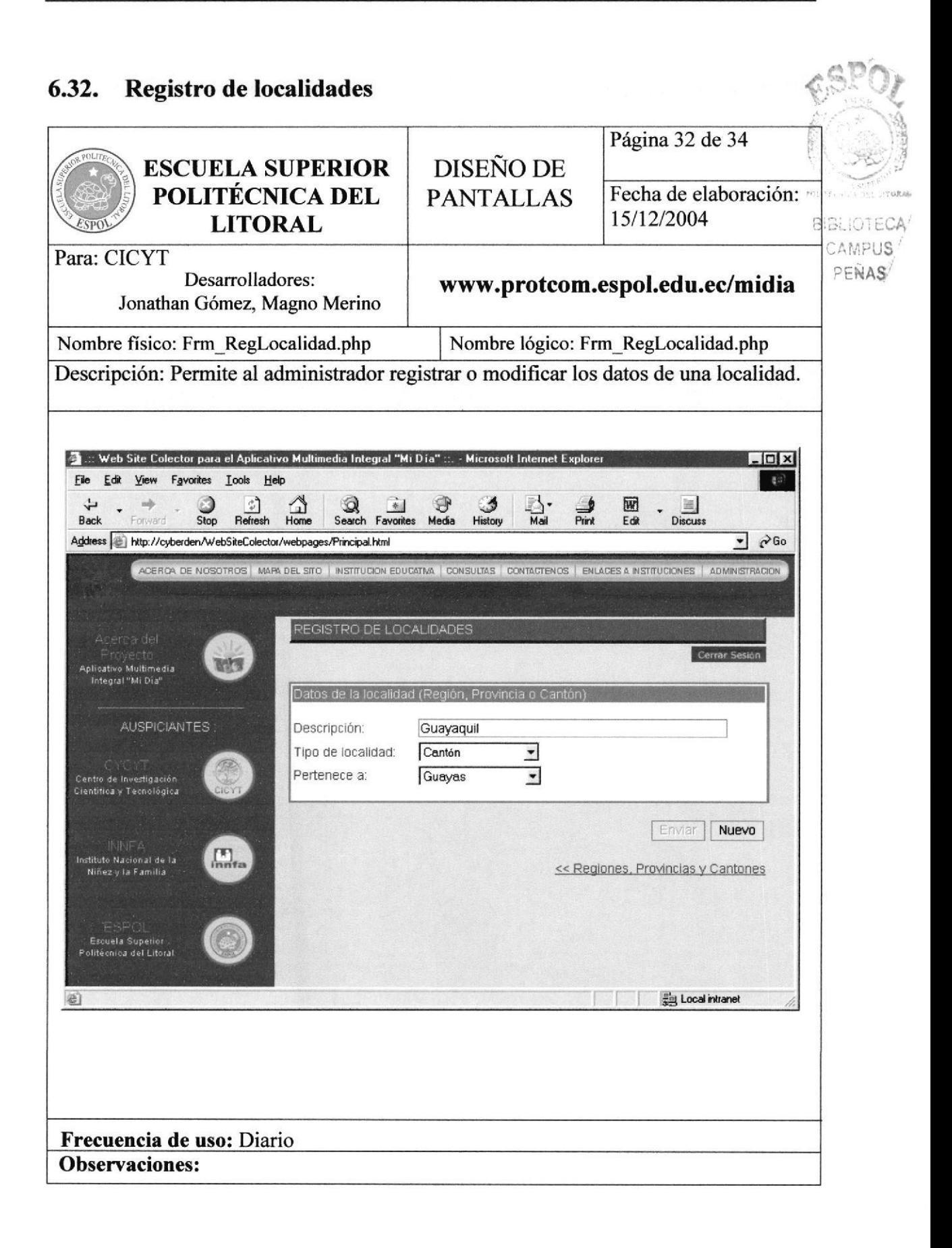

#### Buzón de mensajes 6.33.

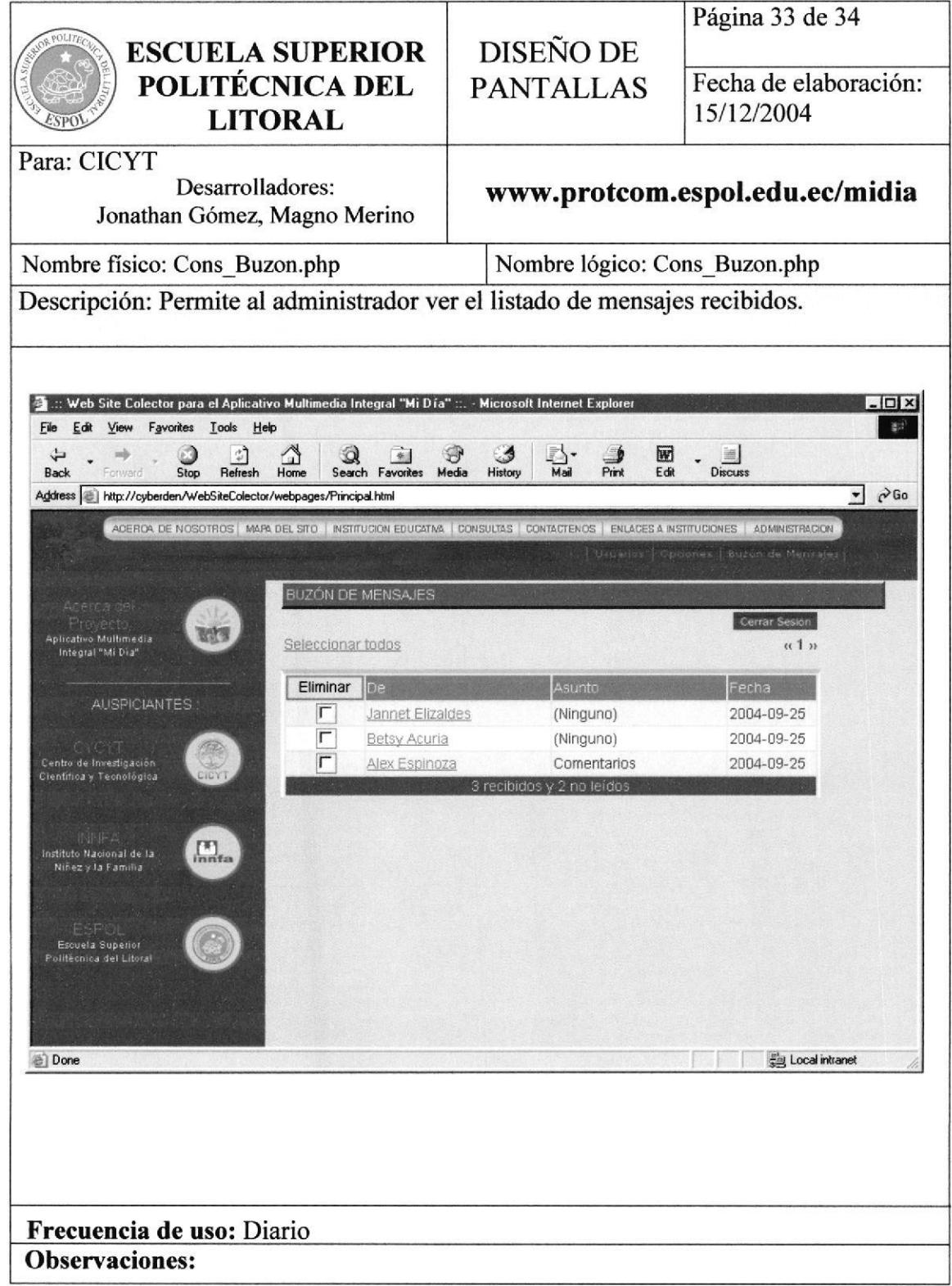

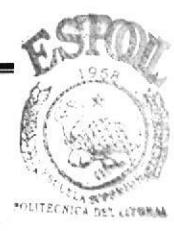

**BIBLIOTECA** 

#### 6.34. Mensaje recibido

CAMPUS Página 34 de 34 PENAS **ESCUELA SUPERIOR** DISEÑO DE POLITÉCNICA DEL Fecha de elaboración: **PANTALLAS** 15/12/2004 **LITORAL** Para: CICYT Desarrolladores: www.protcom.espol.edu.ec/midia Jonathan Gómez, Magno Merino Nombre físico: Frm Mensaje.php Nombre lógico: Frm Mensaje.php Descripción: Permite al administrador ver el contenido del mensaje y si desea lo puede eliminar. E .:: Web Site Colector para el Aplicativo Multimedia Integral "Mi Día" ::. - Microsoft Internet Explorer  $|D| \times$ File Edit View Favorites Tools Help  $\mathbb{R}^2$  $\bigcirc$ <br>Stop Q Ŋ. 圖 ↵  $\frac{1}{4}$  $\frac{2}{\text{Home}}$ € ್ರ E mb  $*$ ⋑ Mail Back **Refresh** History Discuss Search Favorites Media Print Edit  $\overline{\phantom{a}}$   $\overline{\phantom{a}}$   $\overline{\$ Address et http://cyberden/webSiteColector/webpages/Principal.html ACEROA DE NOSOTROS | MARA DEL SITO | INSTITUCIÓN EDUCATMA | CONSULTAS | CONTACTENOS | ENLACES A INSTITUCIONES | ADMINISTRACIÓN MENSAJE RECIBIDO **WITH** .<br>Aplicativo Multimedia Integral "Mi Dia **AUSPICIANTES** Alex Espinoza .<br>Centro de Investigación<br>Científica y Tecnológica Fecha de envío **2004-09-25** Comentarios Volver X Eliminar  $\begin{bmatrix} R \\ R \end{bmatrix}$ stituto Nacional de la .<br>Niñez y la Familia La página me parece bastante interesante -<br>-<br>Politécnica del Litoral a Done **Eig Local intranet** Frecuencia de uso: Diario **Observaciones:** 

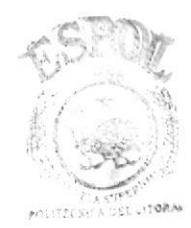

**BIBLIOTECA** CAMPUS PENAS

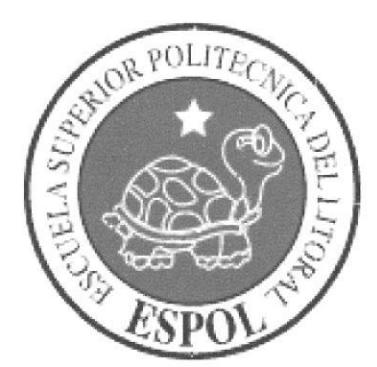

# CAPÍTULO 7.

# **Descripción y Análisis**

#### 7. Descripción y Análisis

#### 7.1. Introducción

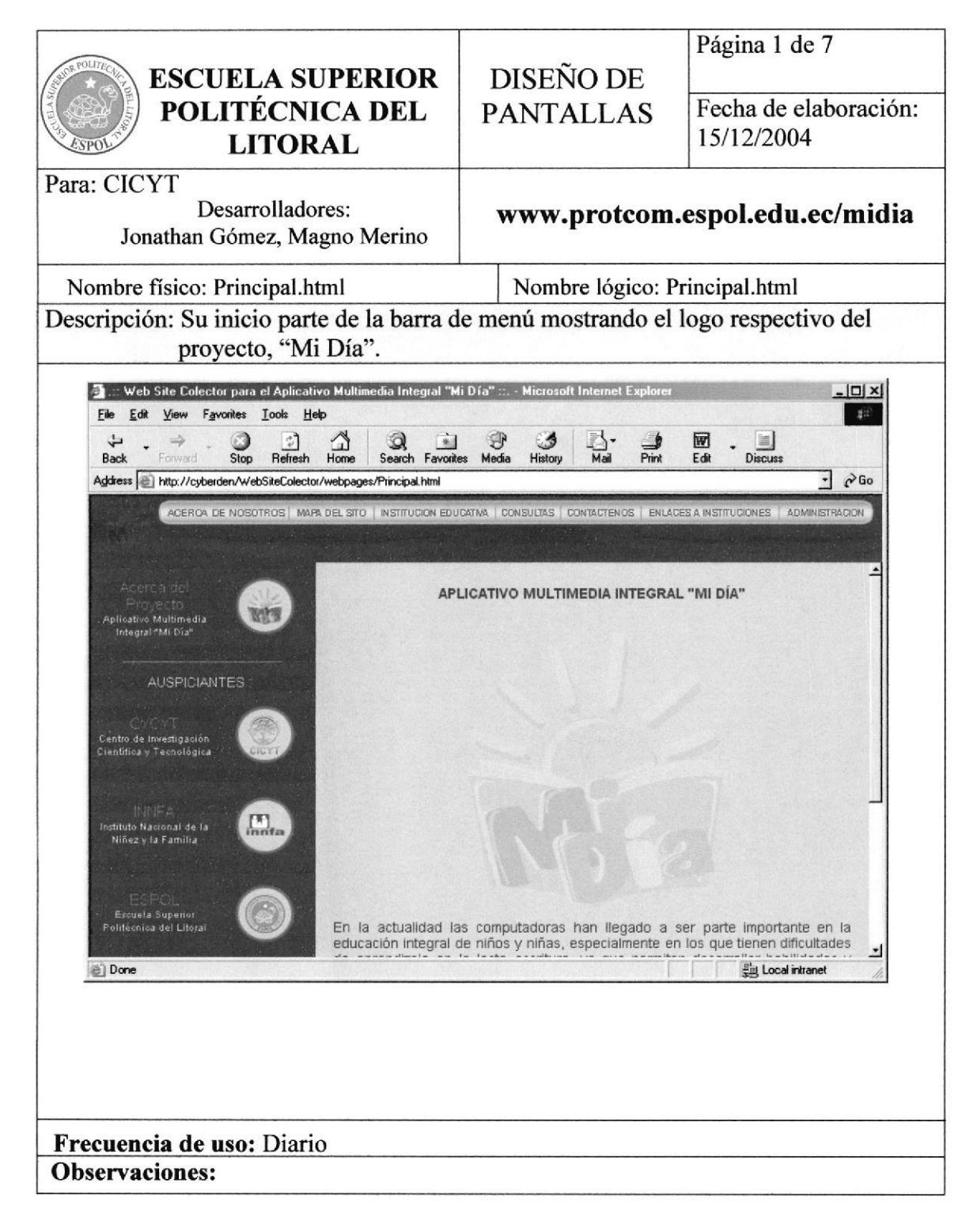

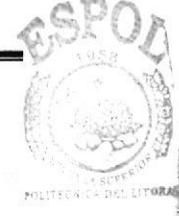

#### $7.2.$ Cabecera

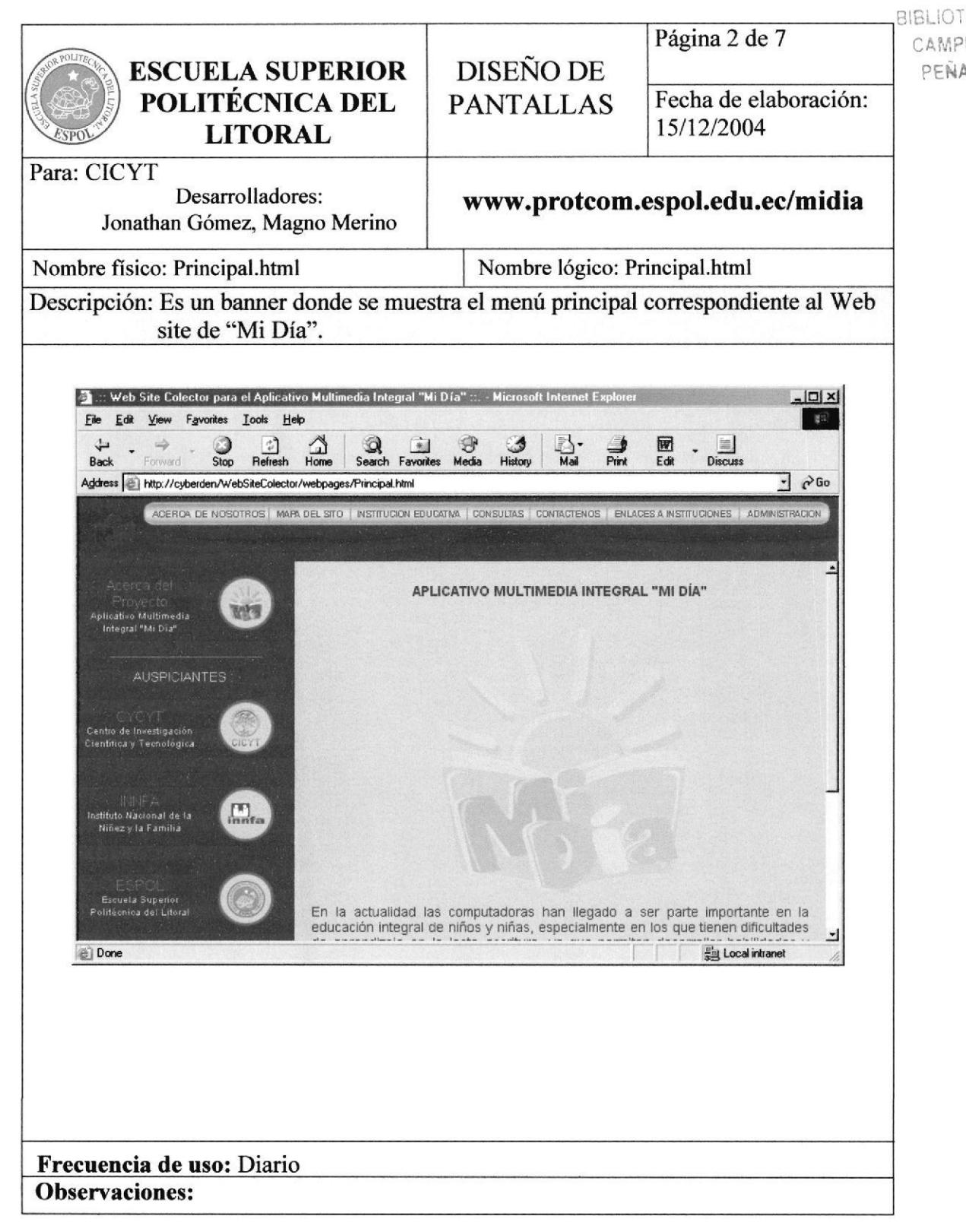

#### 7.3. Menú secundario (Enlaces)

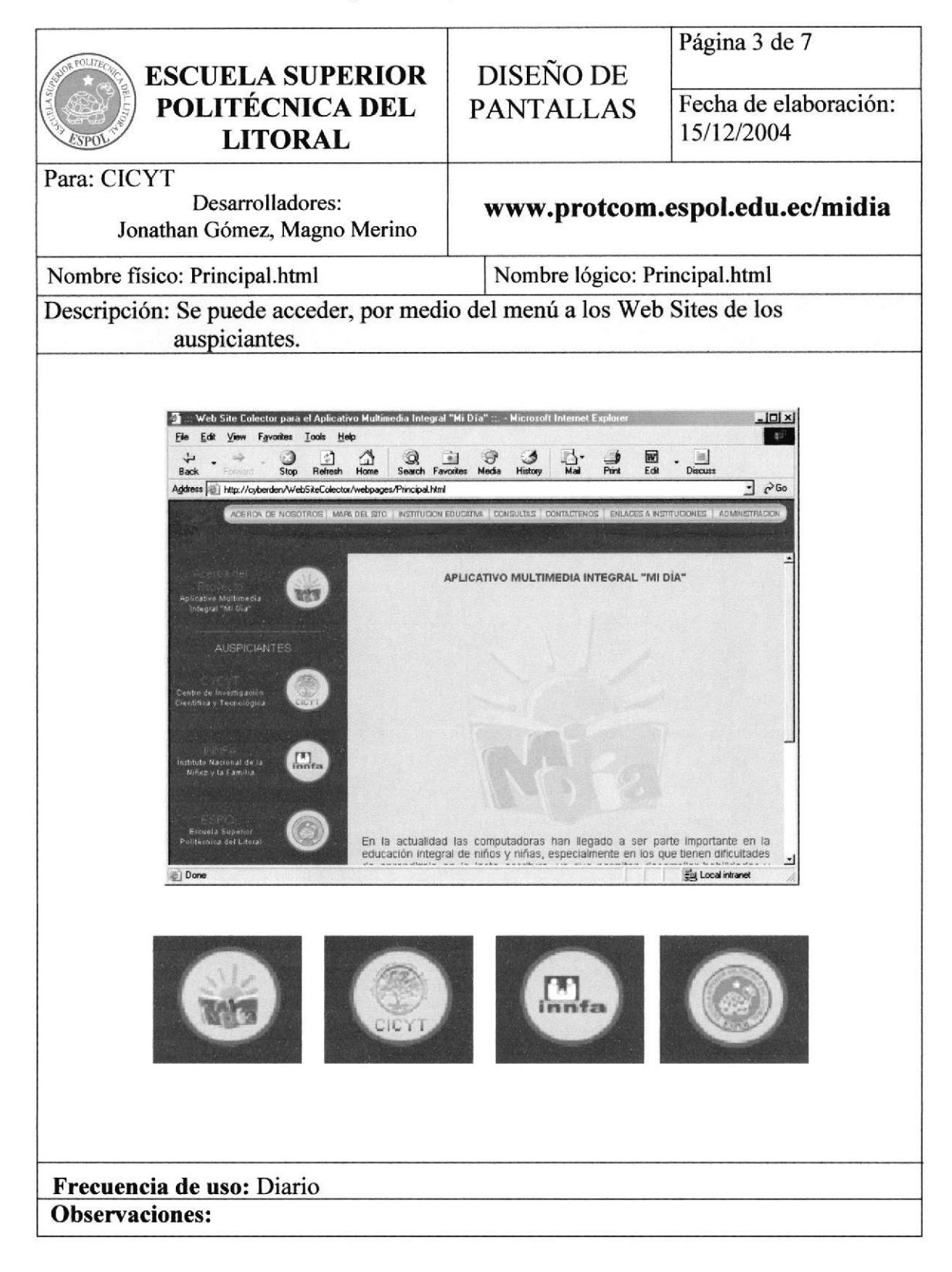

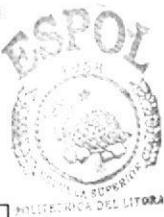

CAMPUS PEÑAS

# 7.4. TipografÍa

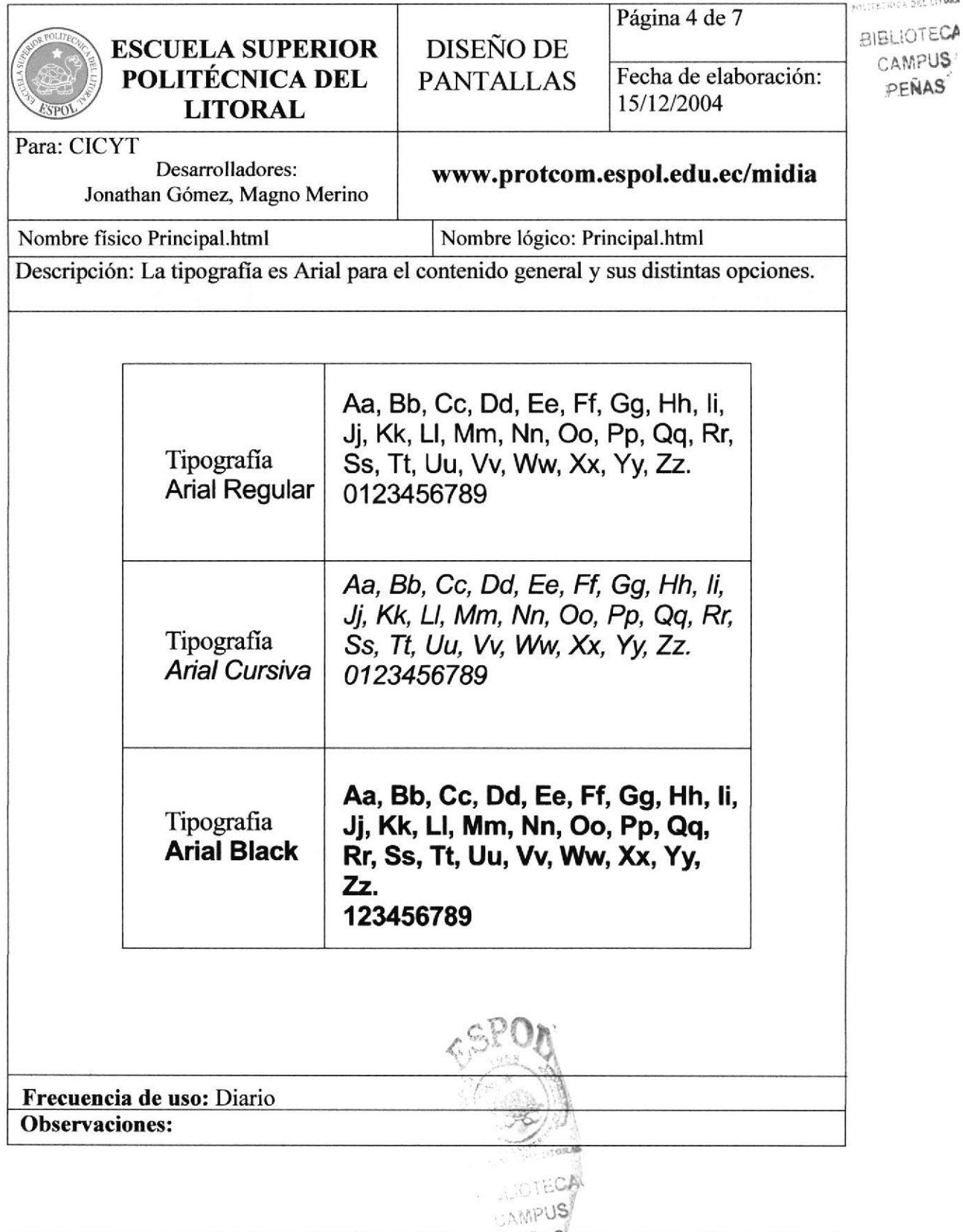

# 7.5. Diseño Básico y Diagramación

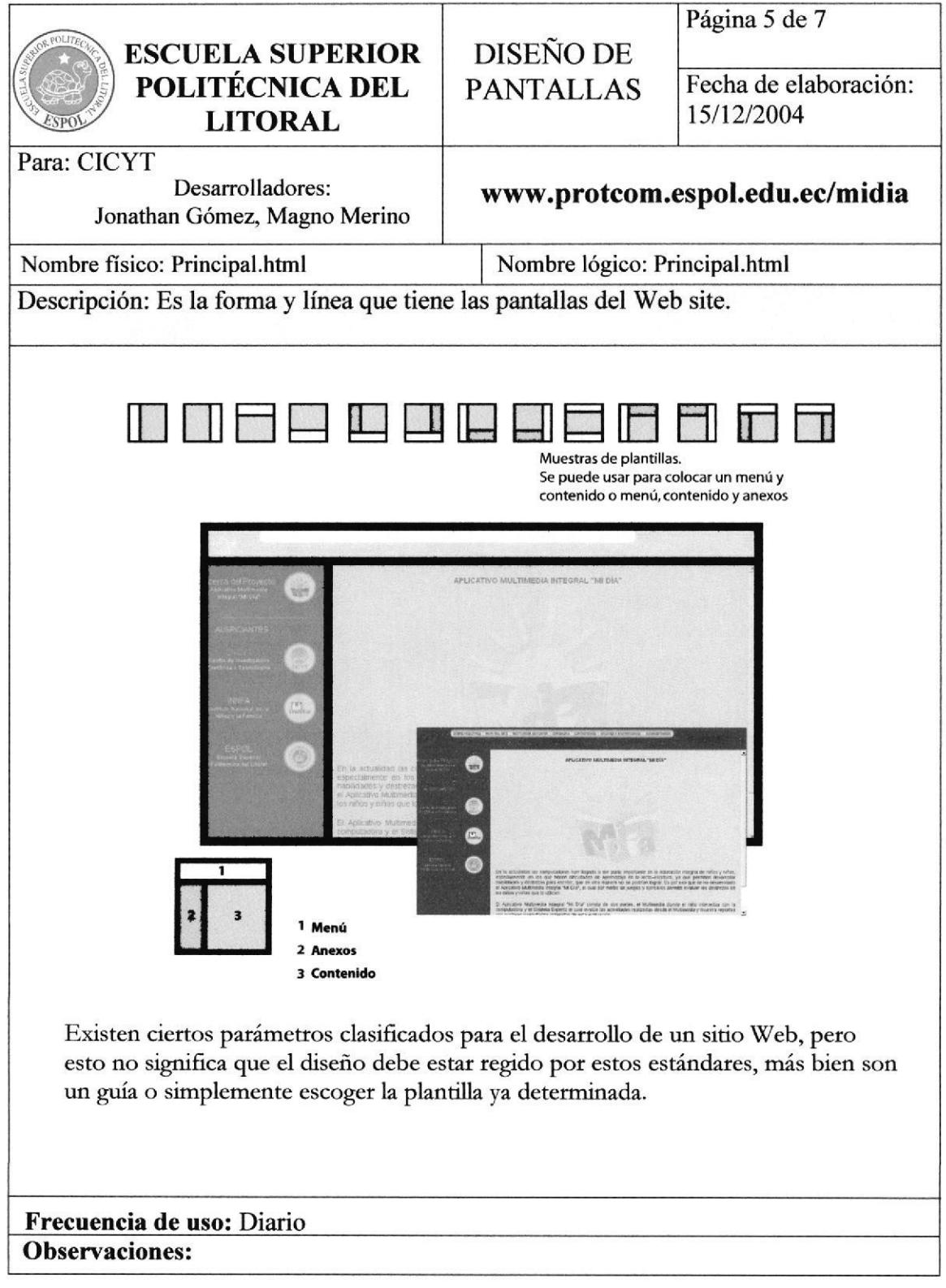

# 7.6. Cromática Psicología

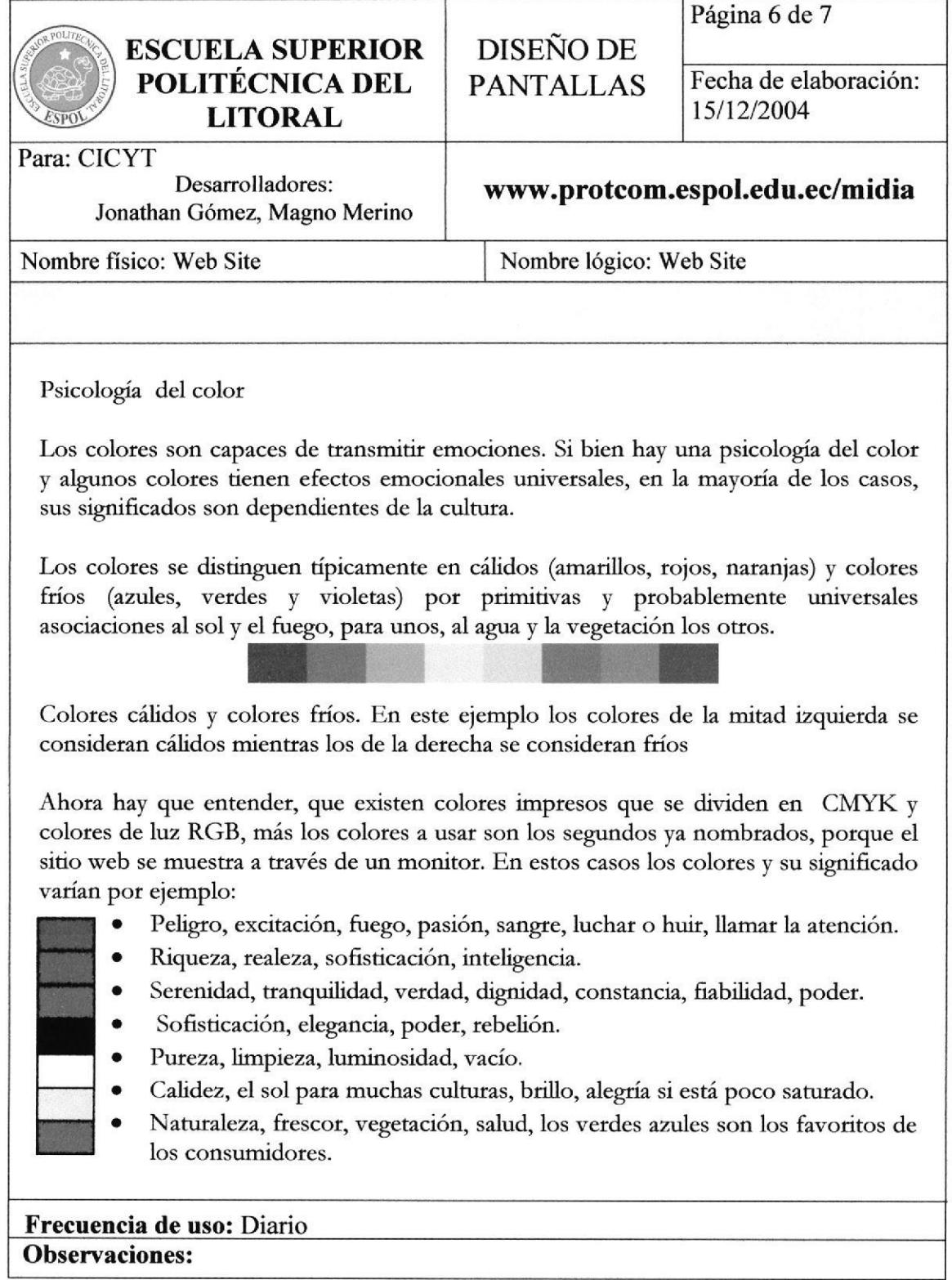

# 7.7. Cromática

![](_page_64_Figure_3.jpeg)